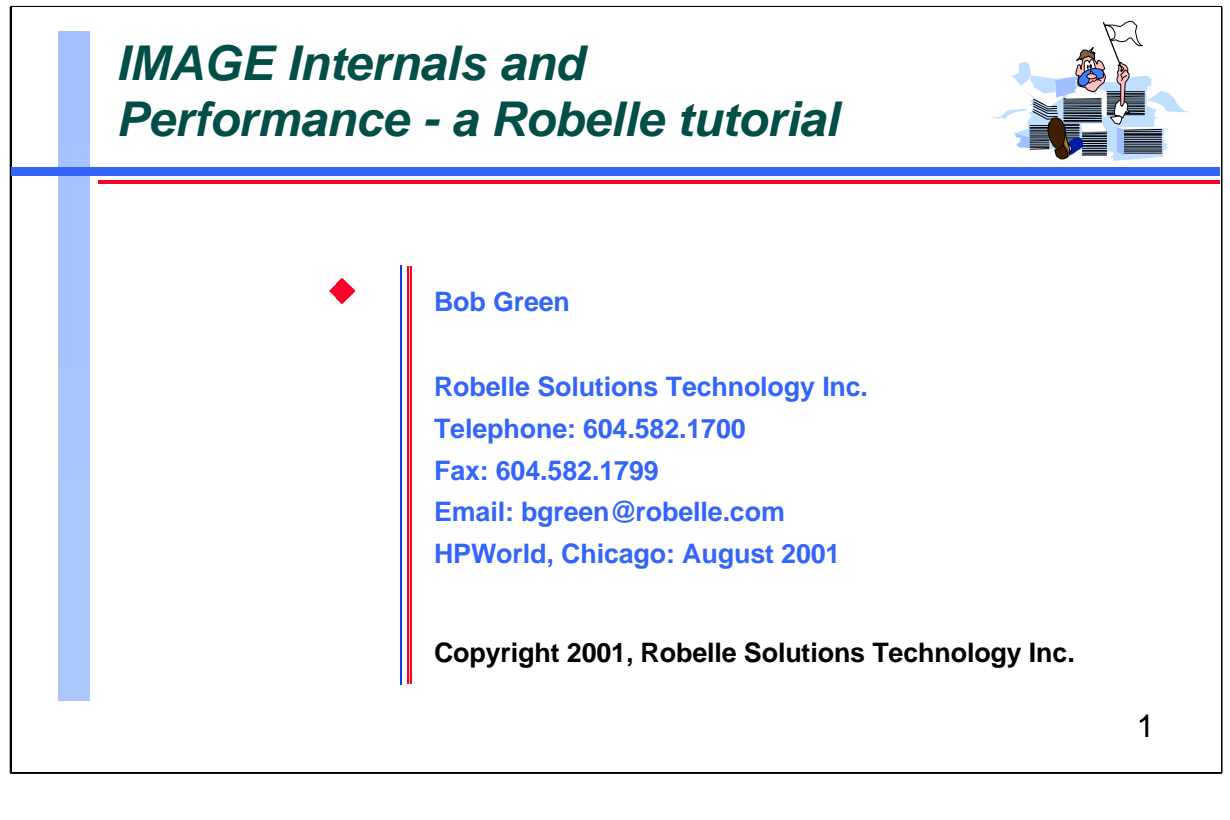

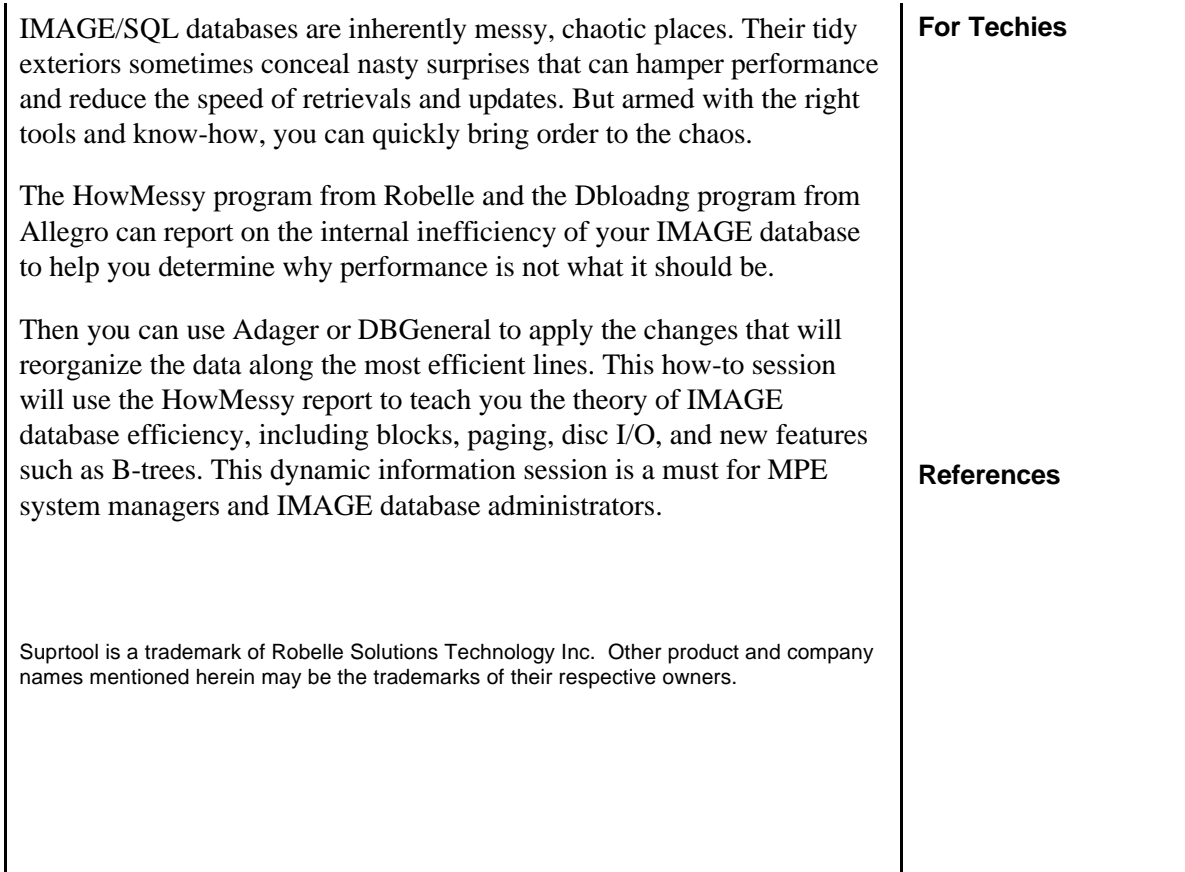

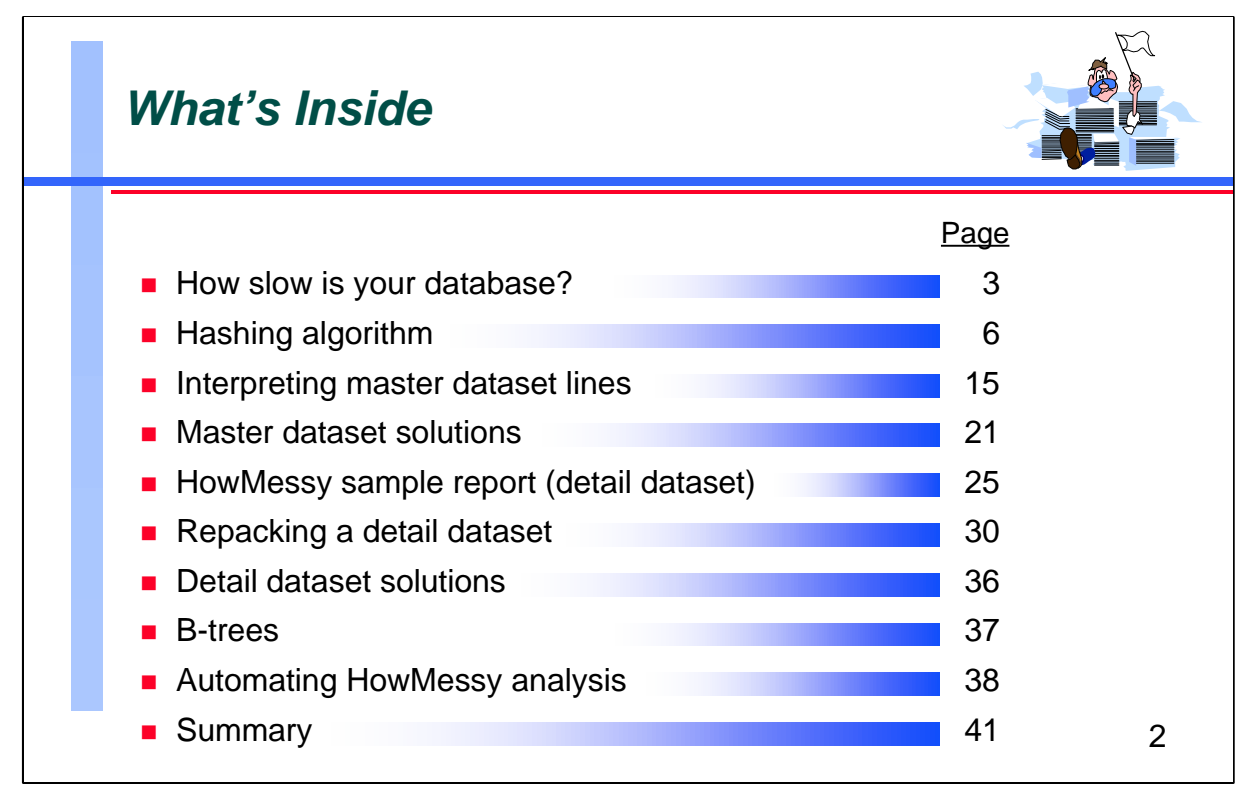

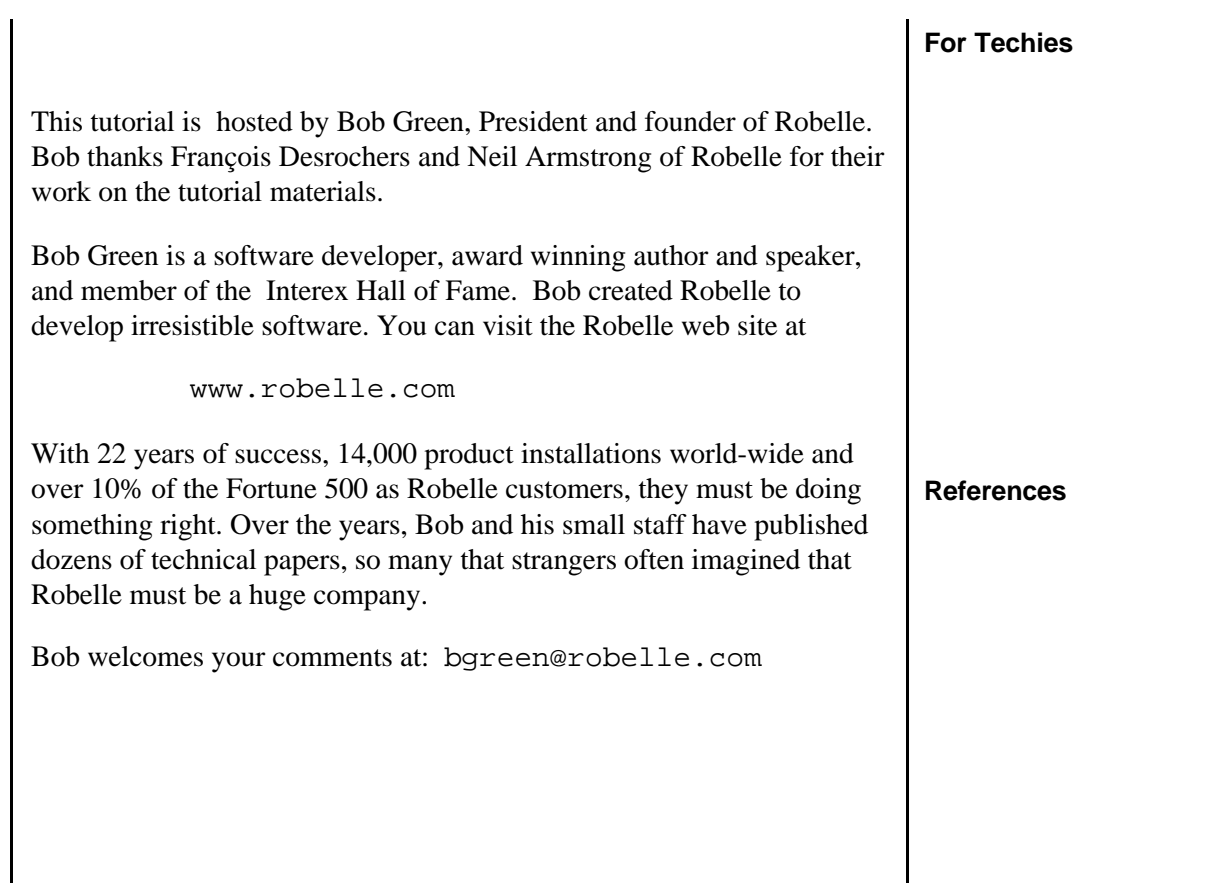

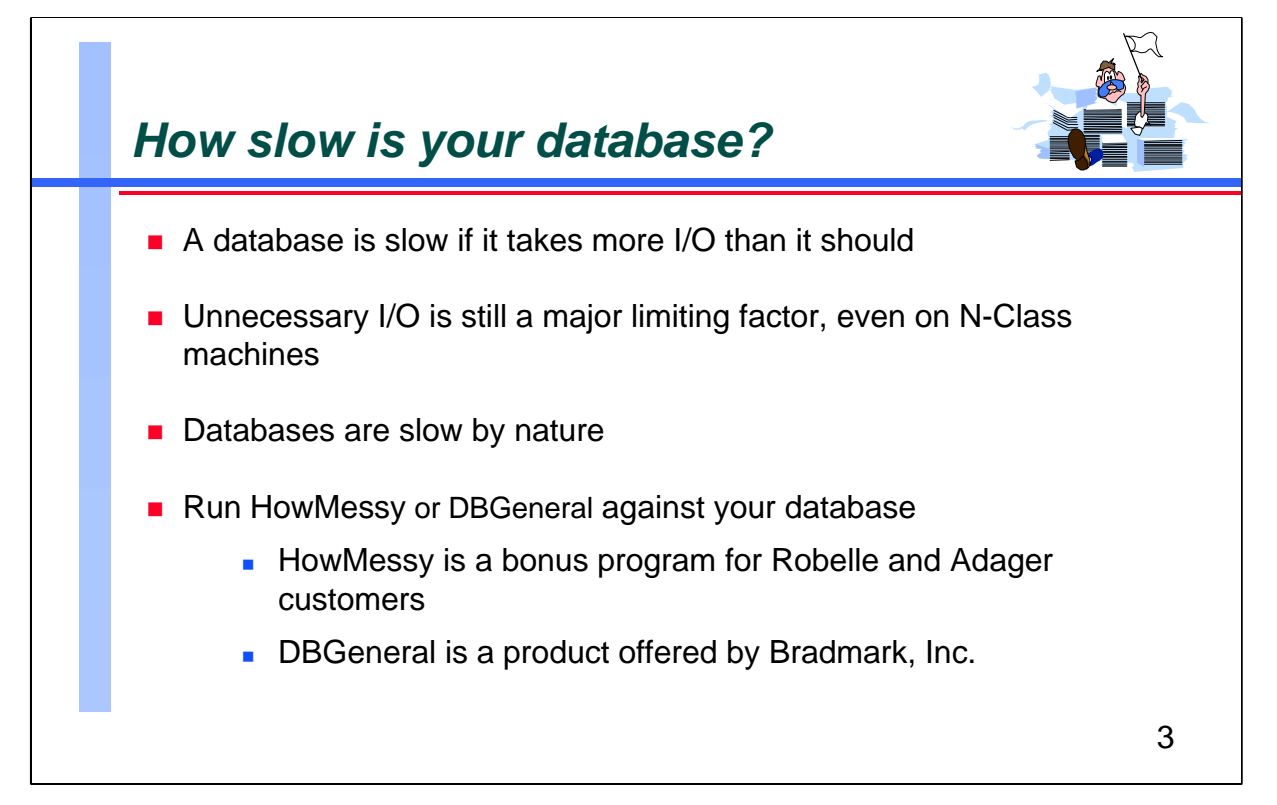

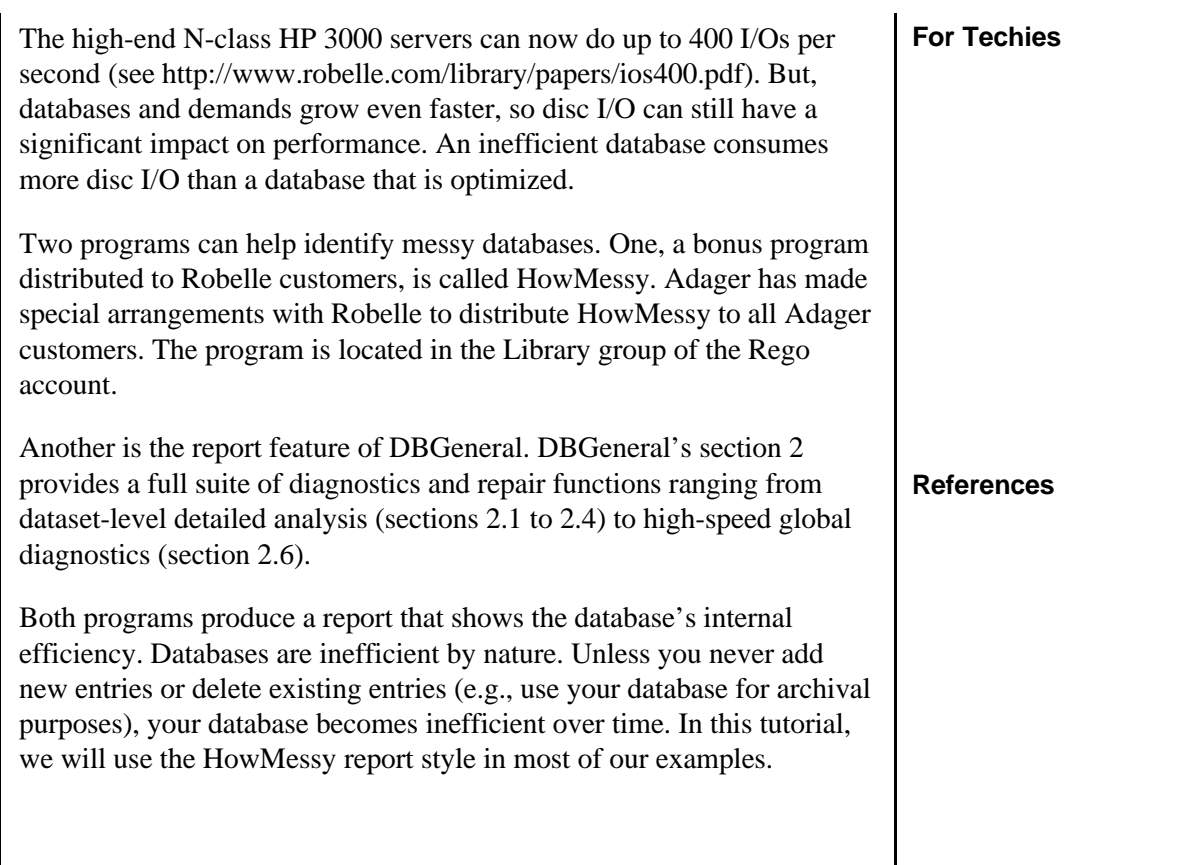

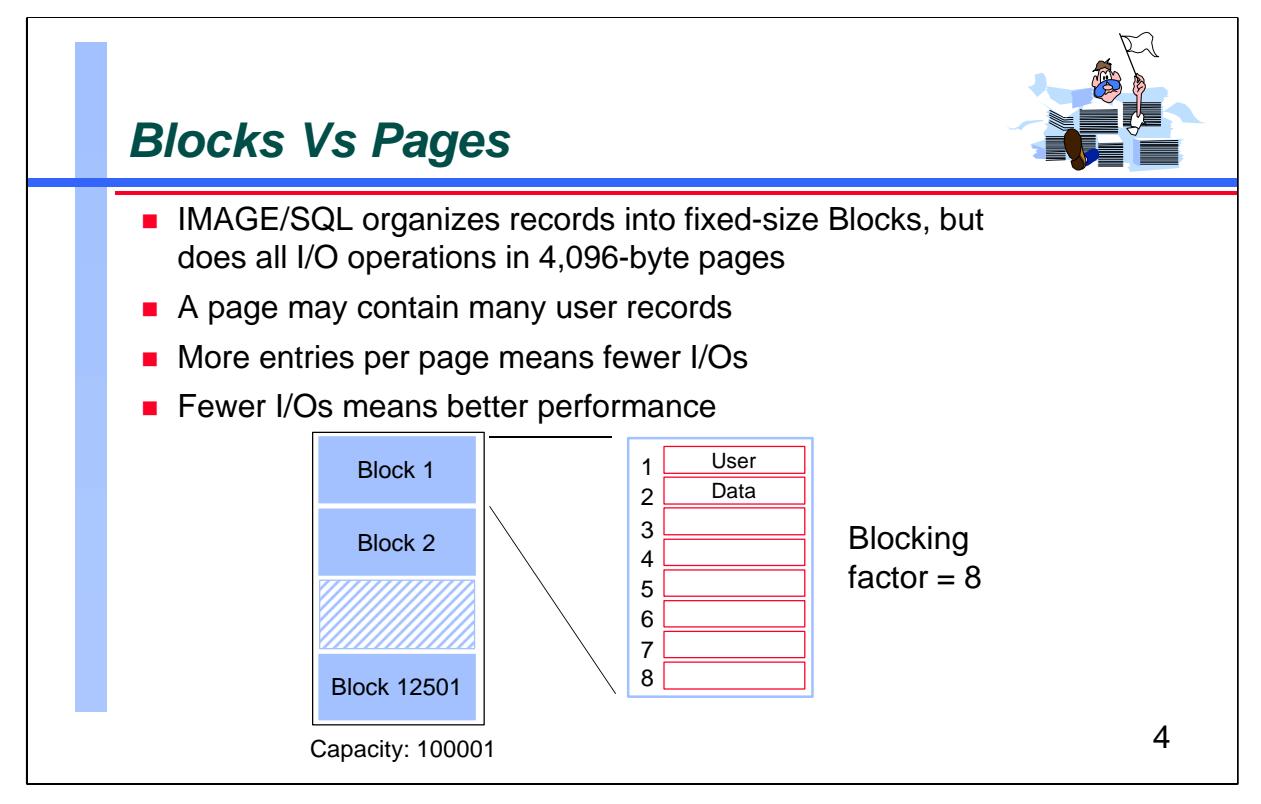

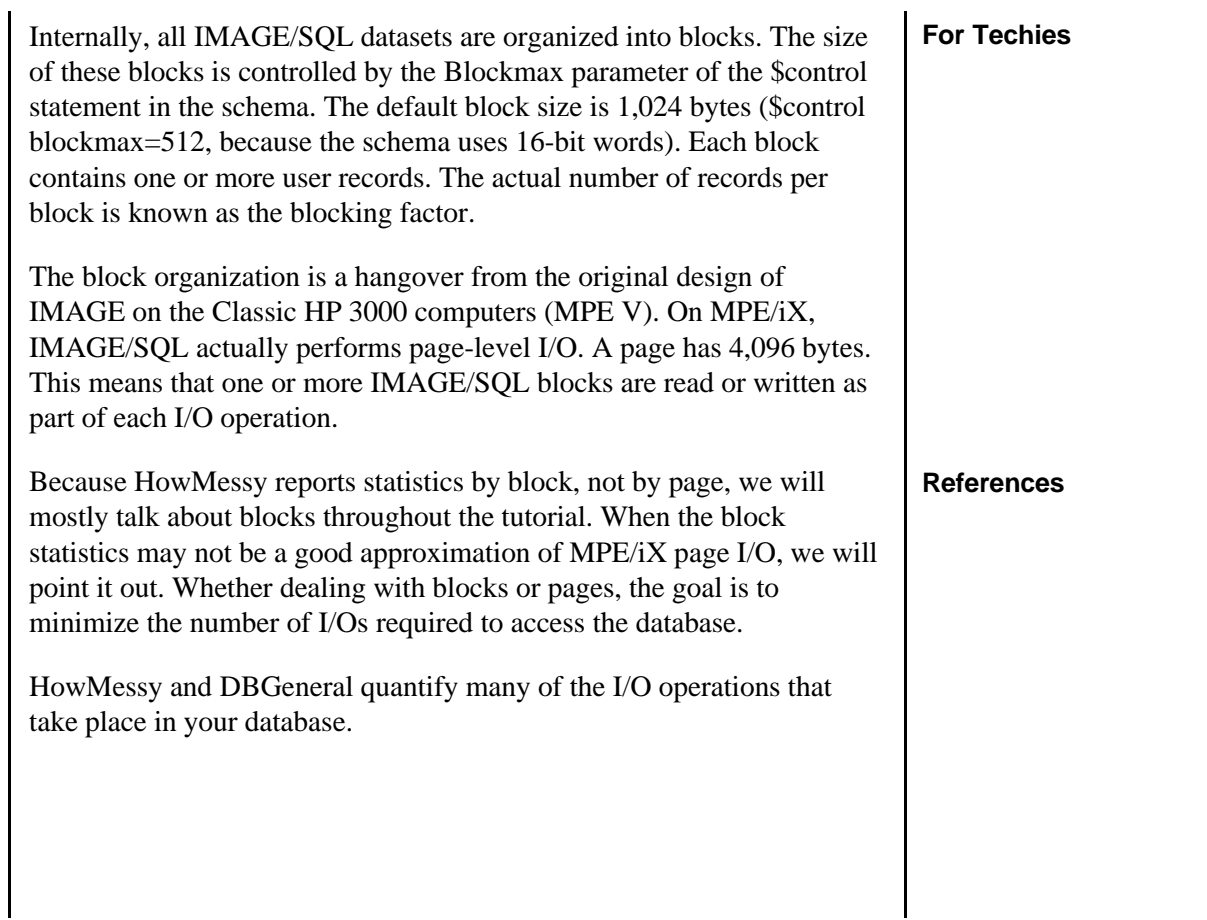

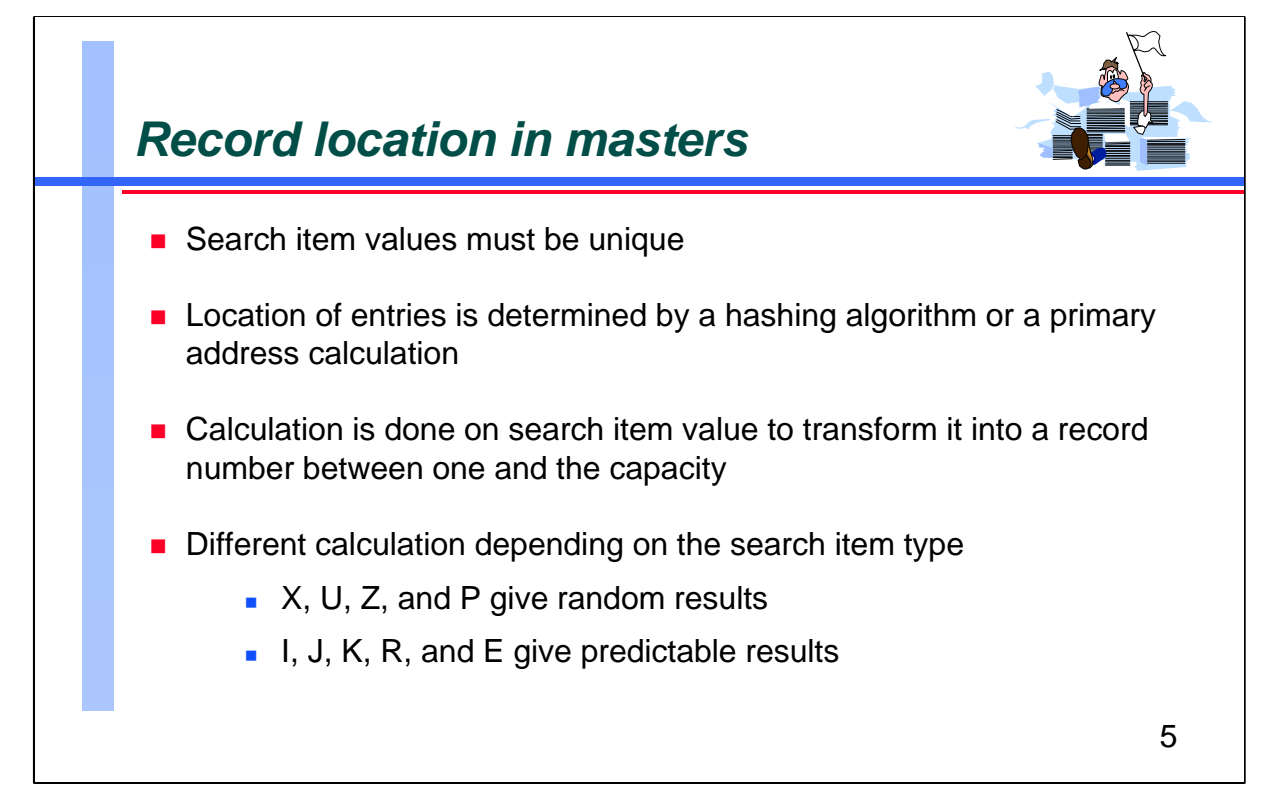

For master datasets, each search item must have unique values. IMAGE/SQL determines the location of each entry by performing a calculation on the search item value. This is known as a hashing algorithm or a primary address calculation. The result of this calculation is a record number between one and the capacity of the dataset. The capacity is the maximum number of records you can have.

IMAGE/SQL uses a different algorithm depending on the search item data-type.

The goal for master datasets is to generate one disc access for a hashed DBGET (mode-7), and three disc I/Os for a DBPUT: one to read the block, one to write it back, and one to update the file label.

### Update:

MPE/iX 6.5 Express 2, Image C.09.02, has changed the internal record pointer format in datasets from **entryname** format to **entrynumber** format. Previously, Image internal record numbers were in **entryname** format: 32-bits, the first 24 bits of which contain the block number and the last eight bits contain the position of the record within that block. Now the pointer is in **entrynumber** format: the relative record position in the entire dataset.

With the new limit of 2 billion records and the entry size maximum being 4756 bytes, the dataset size limit has gone from 80GB to over 10 Terrabytes.

### **For Techies**

### **References**

A summary of the hashing algorithm is in Chapter 10 of the *TurboIMAGE Reference Manual*.

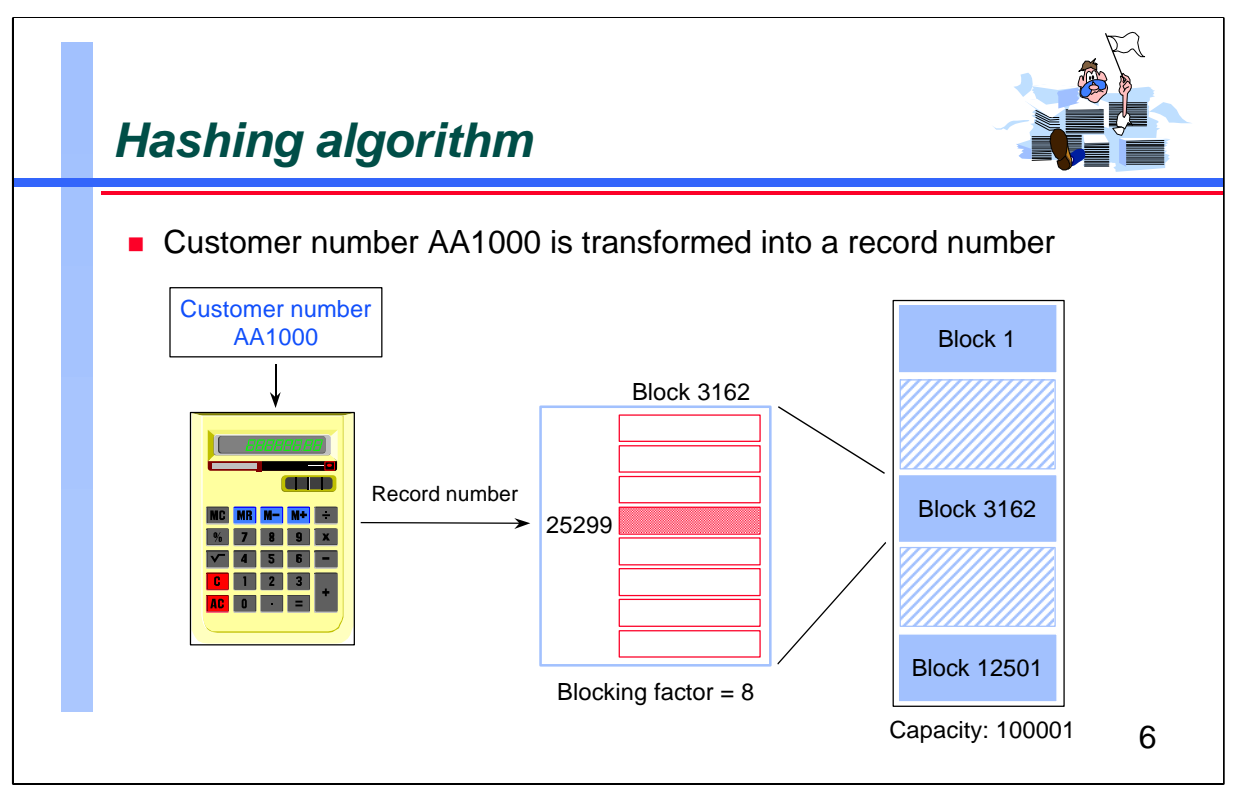

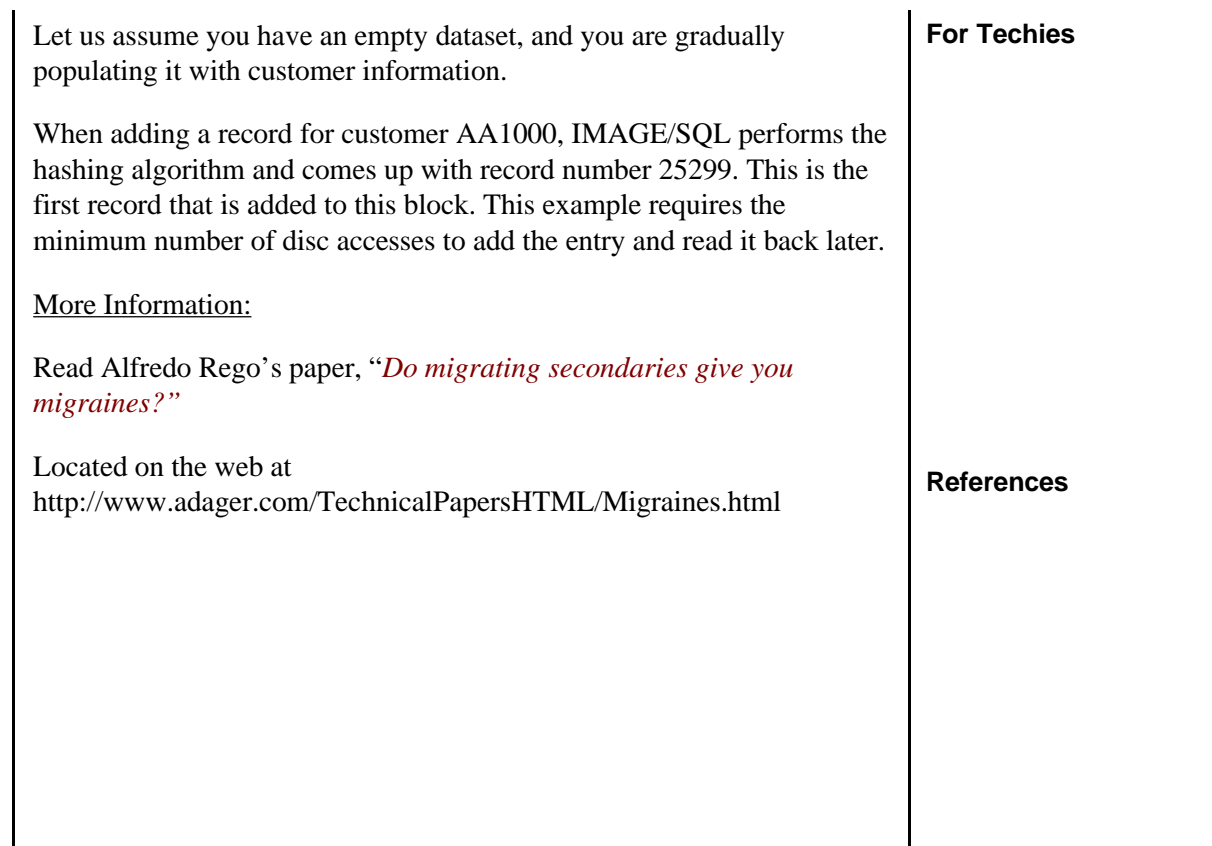

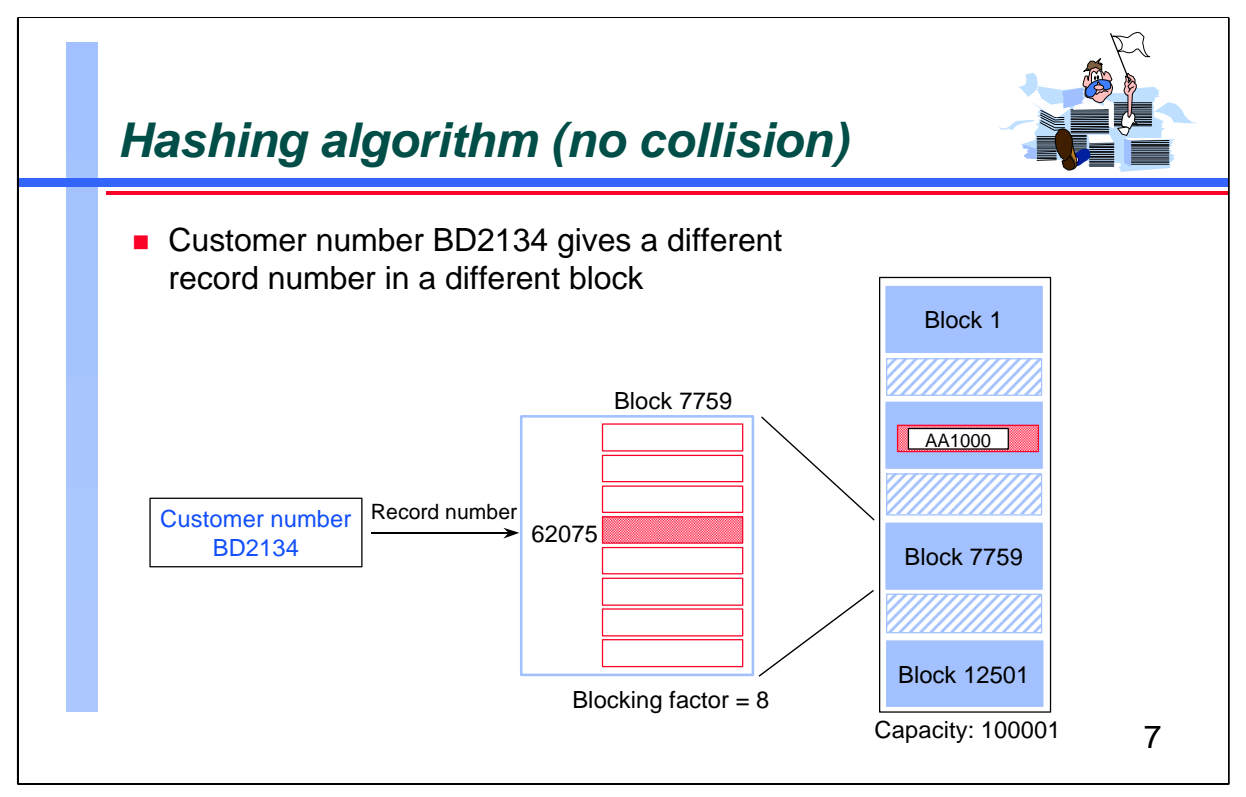

The second customer number BD2134 also hashes to an empty block. Again, this is a perfect situation in which only the minimum number of disc accesses is used.

Primary: any record, like these two, which is stored directly at its hash location, is called a primary.

# **For Techies References**

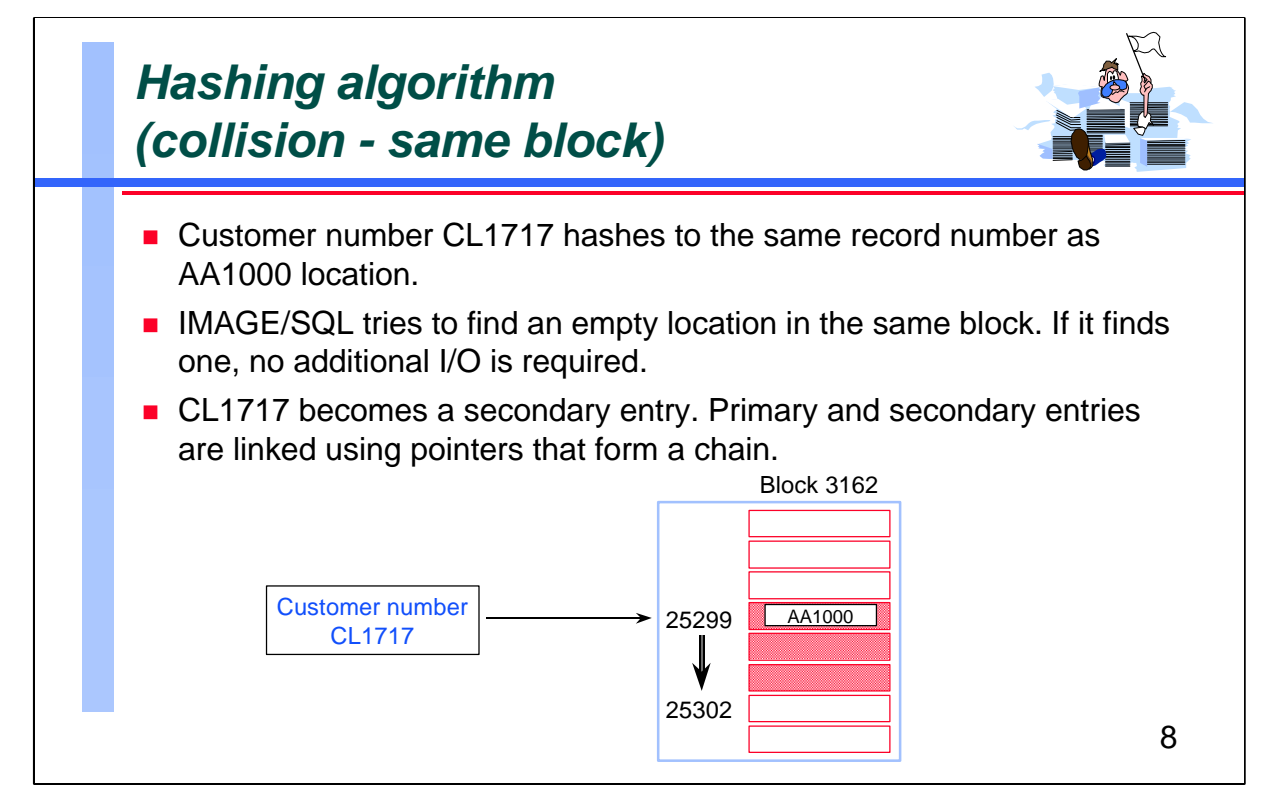

**For Techies References** Although hashing algorithms are designed to give unique results, sometimes IMAGE/SQL calculates the same record number for two different search item values. In this case a new entry may want to occupy the same space as an existing **Primary** entry. This is known as a collision, and the new entry is called a **Secondary**. Most master datasets have secondaries. If you have a lot of secondaries, or if they are located in different blocks, you should be concerned about generating more I/Os than needed. In this example, customer number CL1717 collides with AA1000, and CL1717 becomes a secondary. IMAGE/SQL then tries to find the closest free record location. In this case, the next empty record number is 25302, which is in the same block. No additional I/O is needed. IMAGE/SQL uses pointers to link the primary entry with its secondary. Record 25299 for AA1000 has a pointer to record number 25302 and vice versa. This is known as a **synonym chain**. Define Primary and Secondary

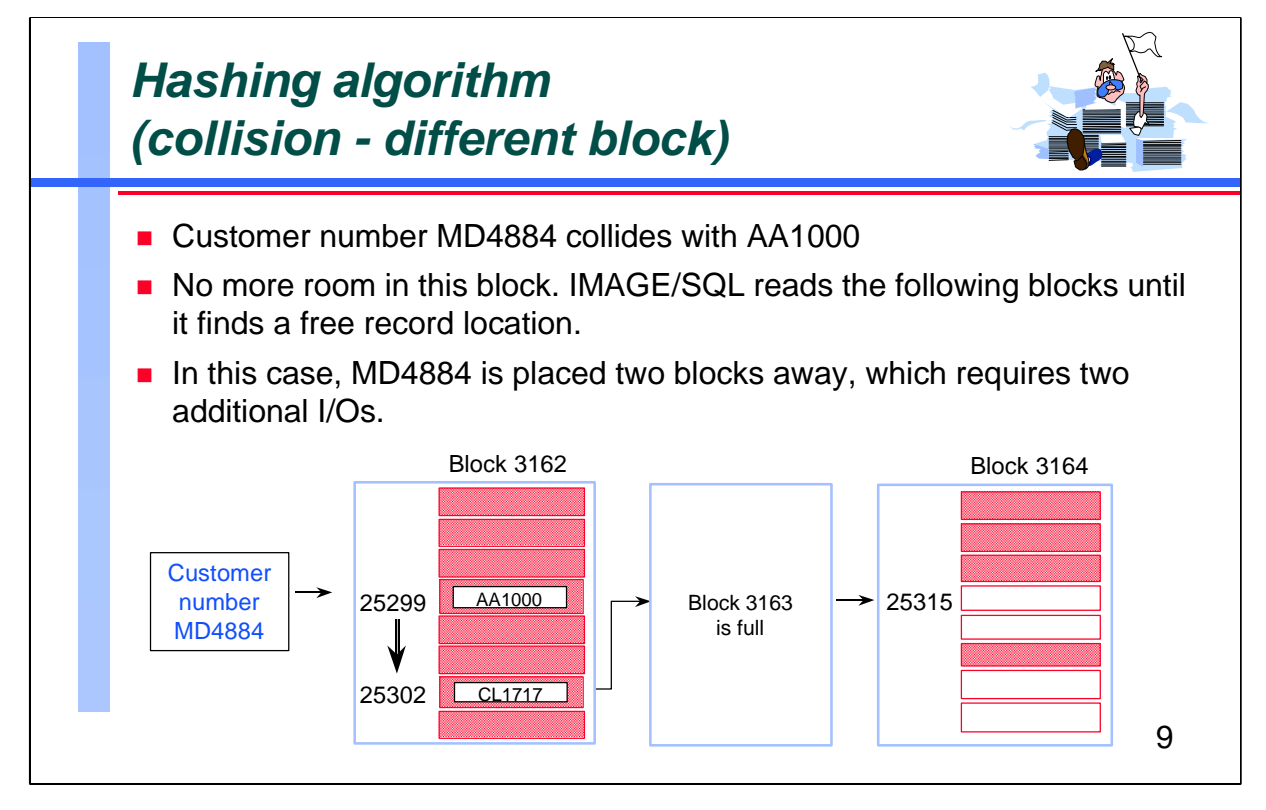

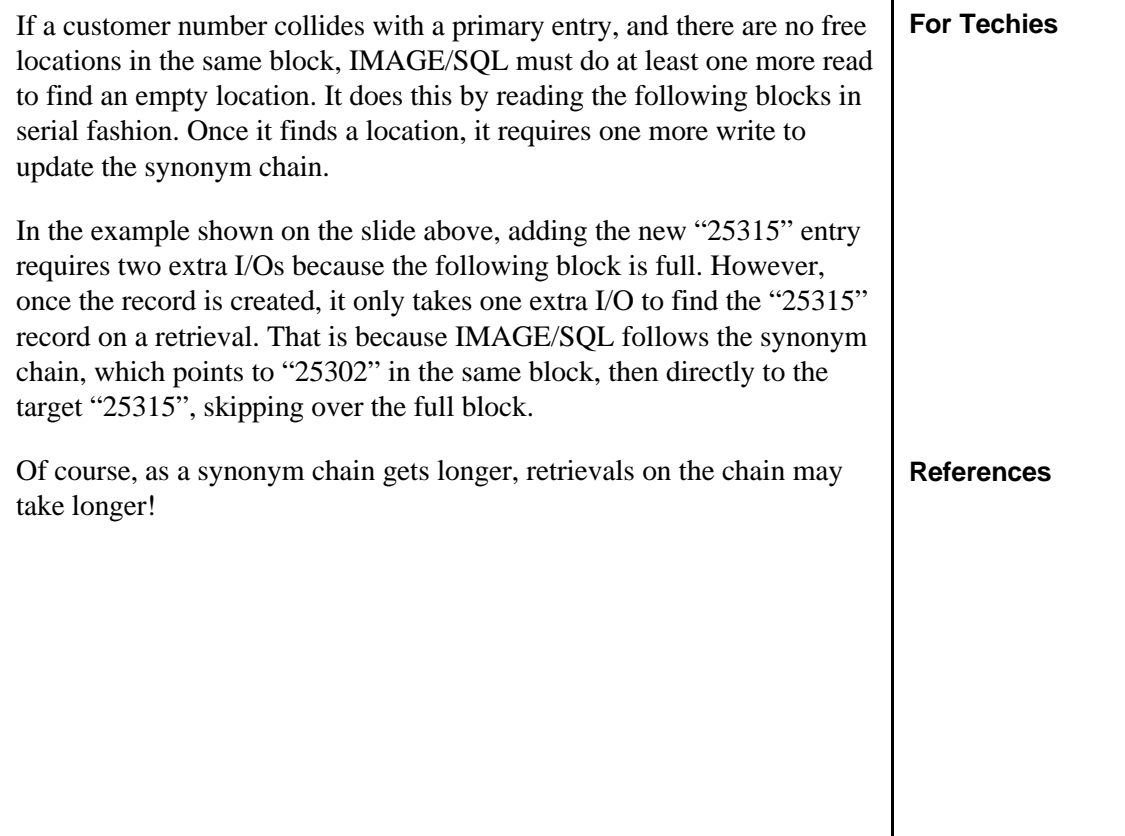

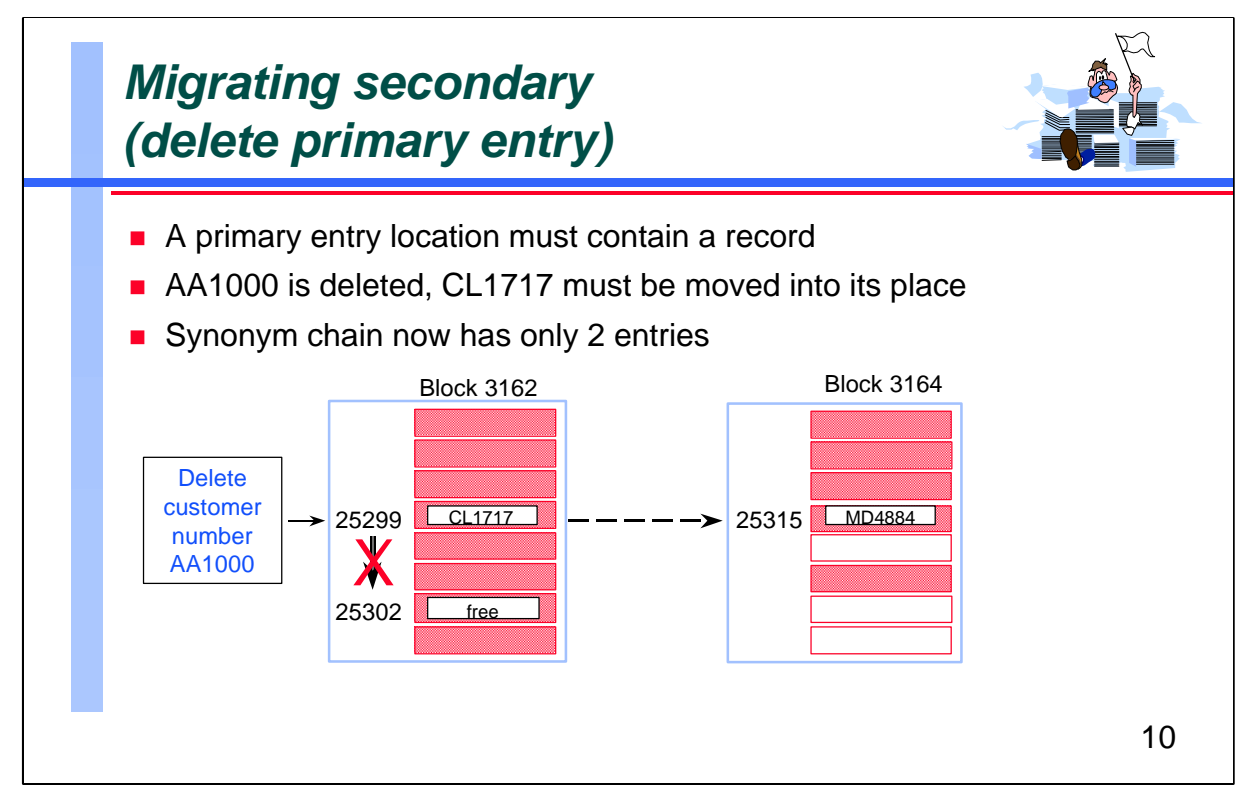

Because the primary entry is also the **head** of the synonym chain, the primary location must always contain a record that is a member of the synonym chain (if any). If IMAGE/SQL deletes the existing primary entry, it moves the first secondary in the chain to the primary position. And adjusts the pointers in the chain accordingly. If it didn't do this, it would not be able to find the synonyms on retrievals, since everything starts by hashing to the primary location.

In the example above, customer AA1000 is deleted. CL1717 must be moved into AA1000's location, and CL1717's old location is released. Because both entries are in the same block, IMAGE/SQL requires only two I/O operations (one read and one write). If CL1717 had been stored in a different block, the operation would have required four I/Os.

In either case, the pointers in the other secondary, customer MD4884, must be updated. This requires two more I/O operations.

### **For Techies** Define 'Migrating Secondary'

### **References**

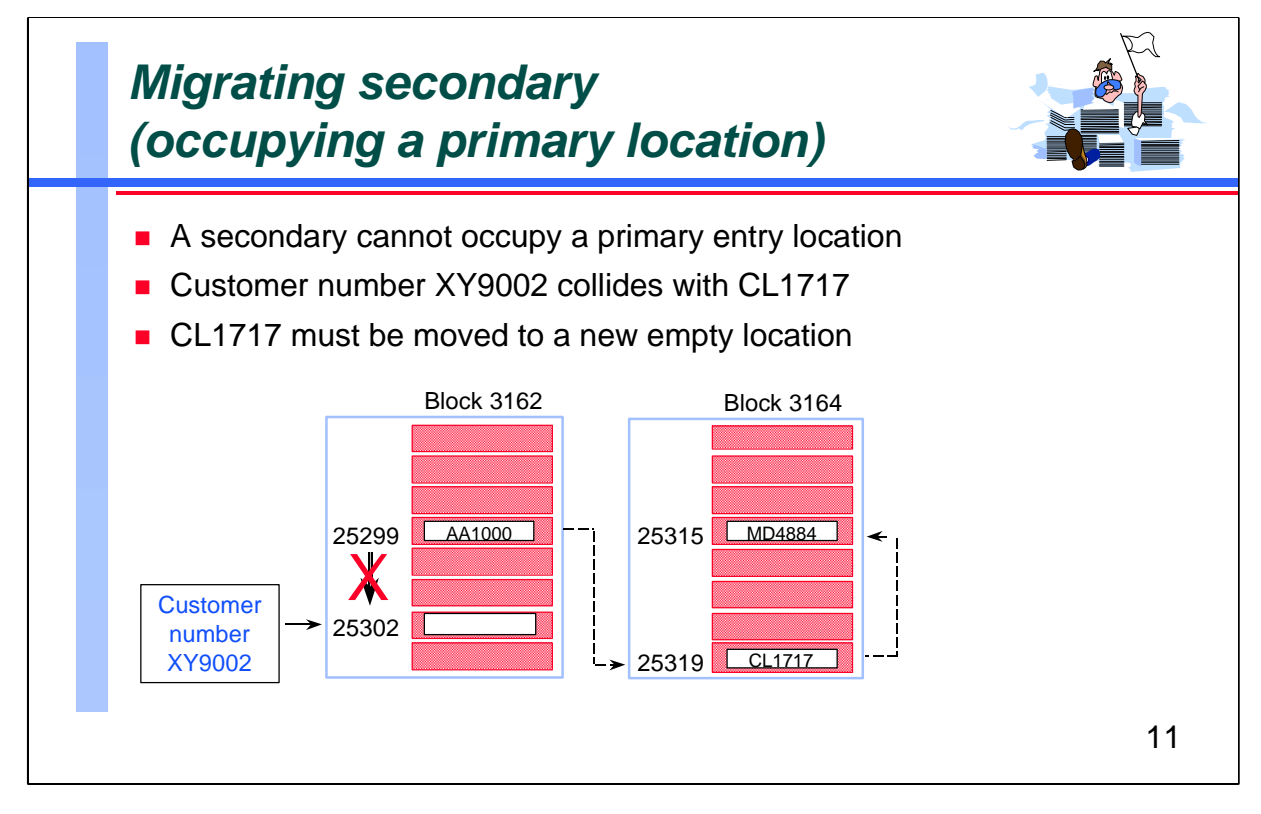

A secondary, however, cannot occupy the location of a primary entry for a different synonym chain. If a new primary entry collides with an existing secondary, IMAGE/SQL must move the secondary to a different location.

In the example above, customer XY9002 is added. The calculated primary location is already occupied by customer CL1717, which is a secondary to AA1000. IMAGE/SQL must find an empty location for CL1717. Using the same logic that was used to add the first entry, it reads forward serially until it finds an empty location for the migrating secondary.

Notice in the example, the two secondaries are now in the same block. This is only chance. Under different circumstances, the entry for customer CL1717 could have moved to a totally different block, much farther away.

Once IMAGE/SQL has moved the existing secondary out of the desired primary location, it updates the pointers in the synonym chain (i.e., in AA1000 and MD4884). Again, the number of additional I/O operations will vary depending on the new location for CL1717.

All this extra work has to be done before the new record can be inserted.

### **For Techies**

Why can't a secondary occupy the location of a primary?

### **References**

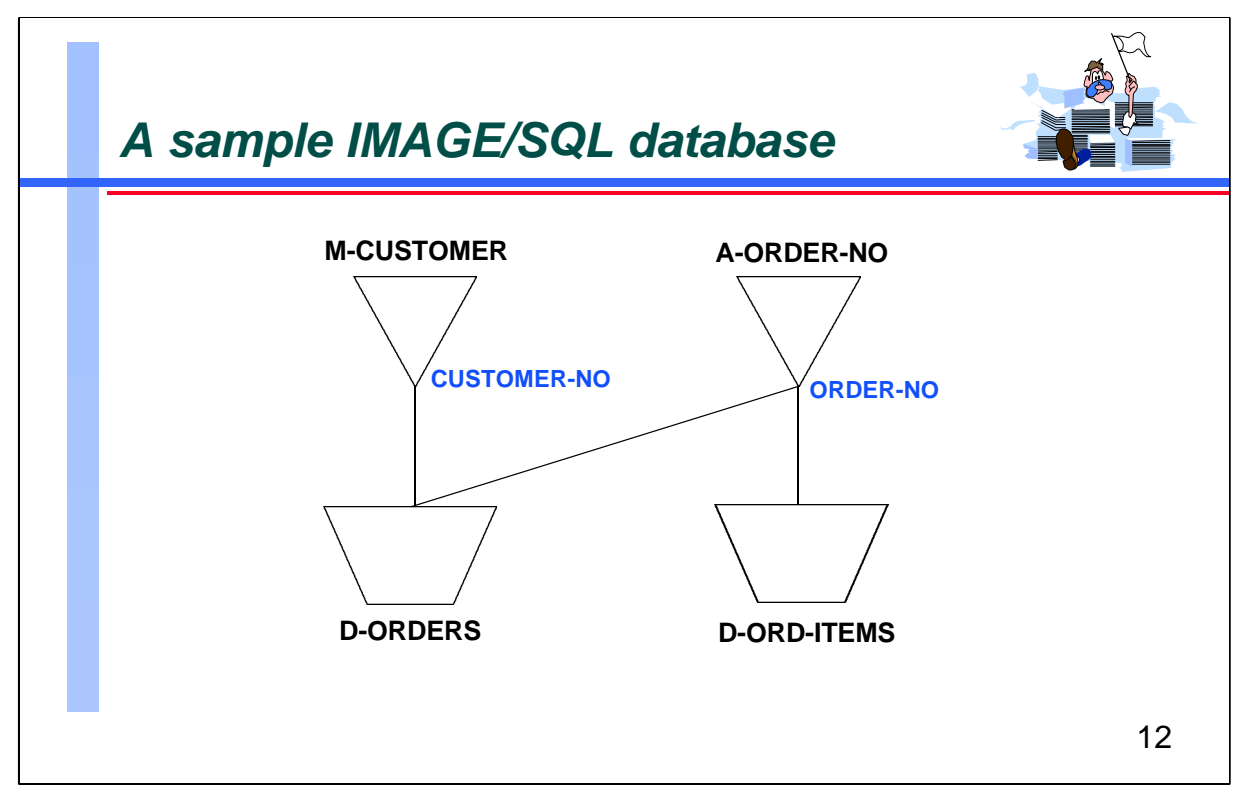

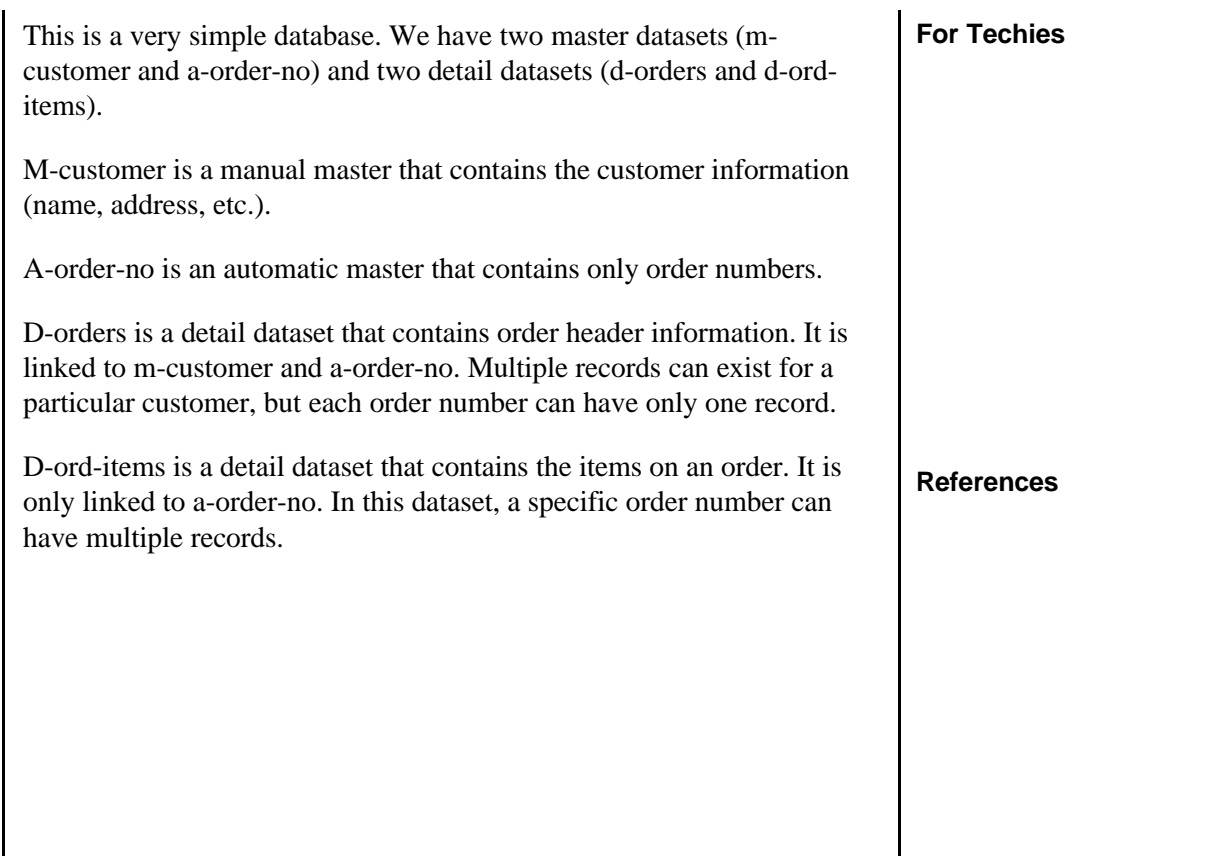

## *HowMessy sample report*

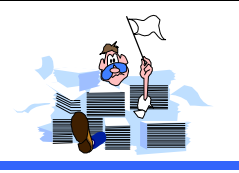

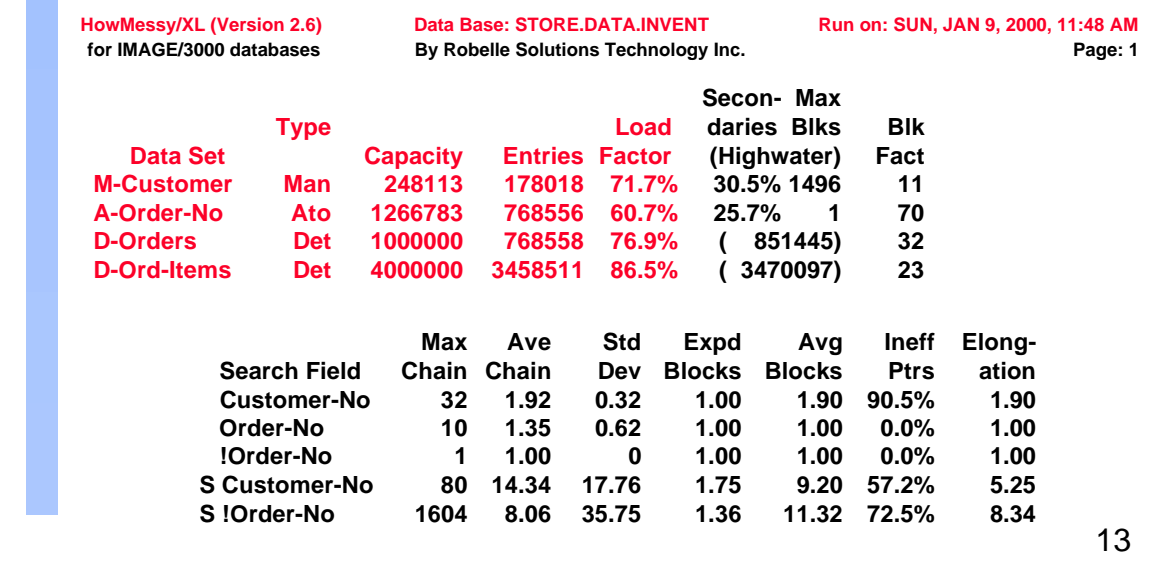

The heading on the report shows the program name and version, the fully-qualified database name, and the date and time the report was produced.

The *Data Set* column shows the dataset name. The *Type* column shows the dataset type: "Man" for a manual master, "Ato" for an automatic master, "MDX" for a Master configured with dynamic dataset expansion, "Det" for a detail dataset, or "DDX" for a detail dataset configured with dynamic dataset expansion.

The *Capacity* column shows the capacity of the dataset. For MDX and DDX datasets, this represents the maximum capacity allowed, not the current capacity. It is followed by the *Entries* column, which shows the current number of entries. The *Load Factor* column is the percentage obtained when you divide Entries by Capacity.

The remaining columns have slightly different meanings depending on the dataset type. We will discuss these on the following pages.

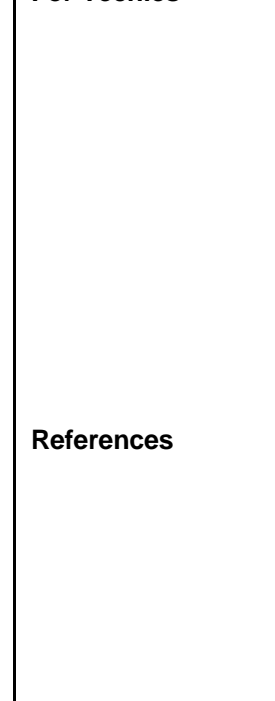

**For Techies**

# *HowMessy sample report (master dataset)*

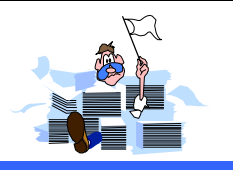

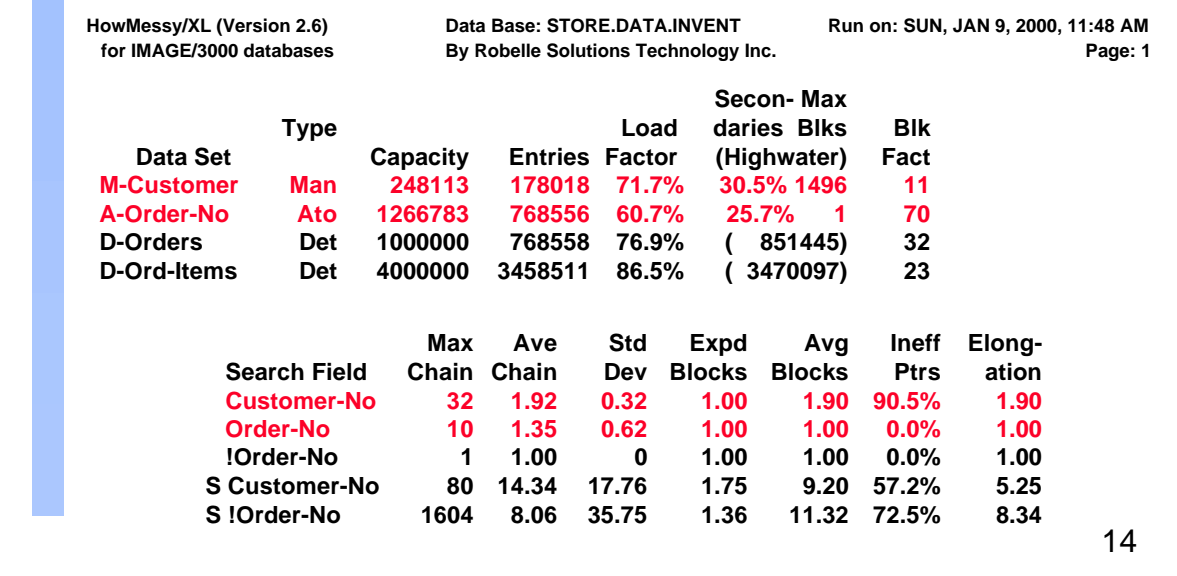

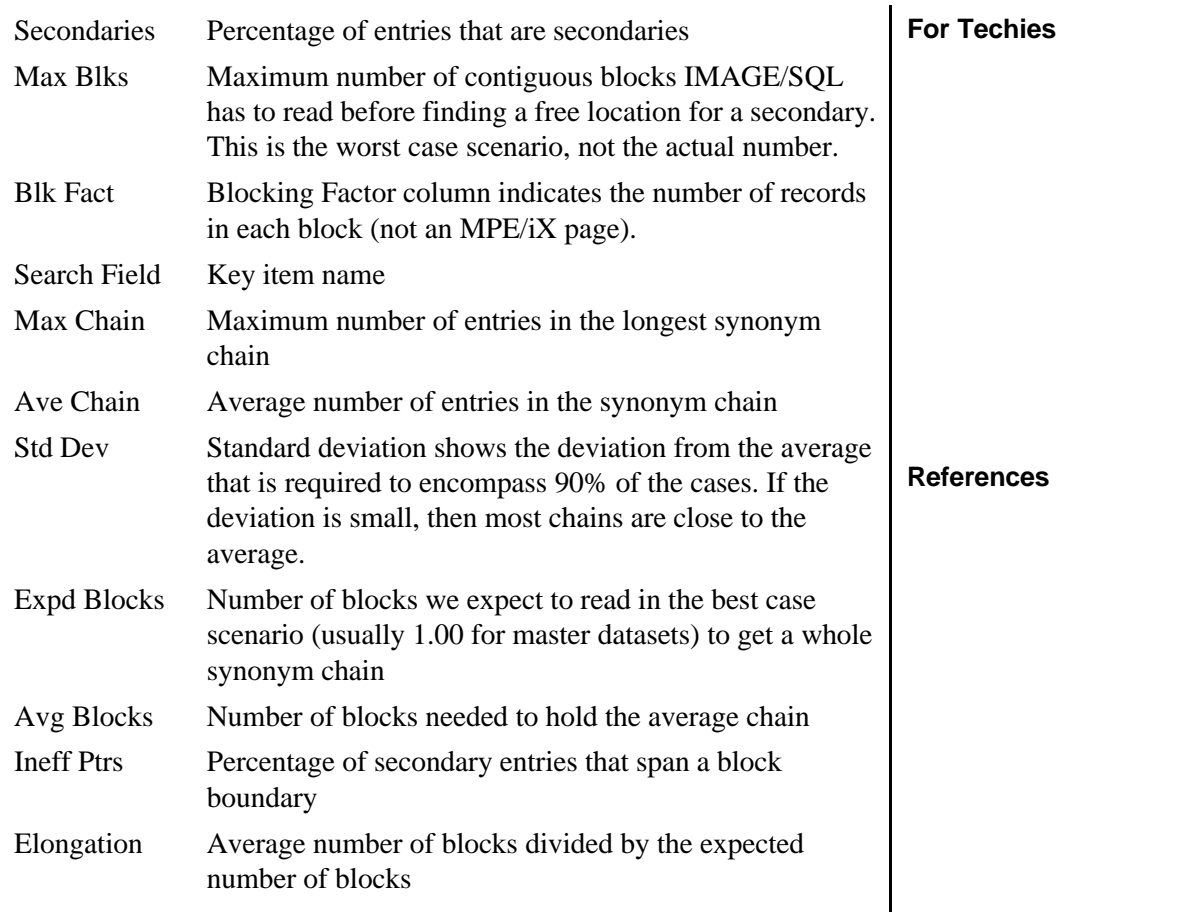

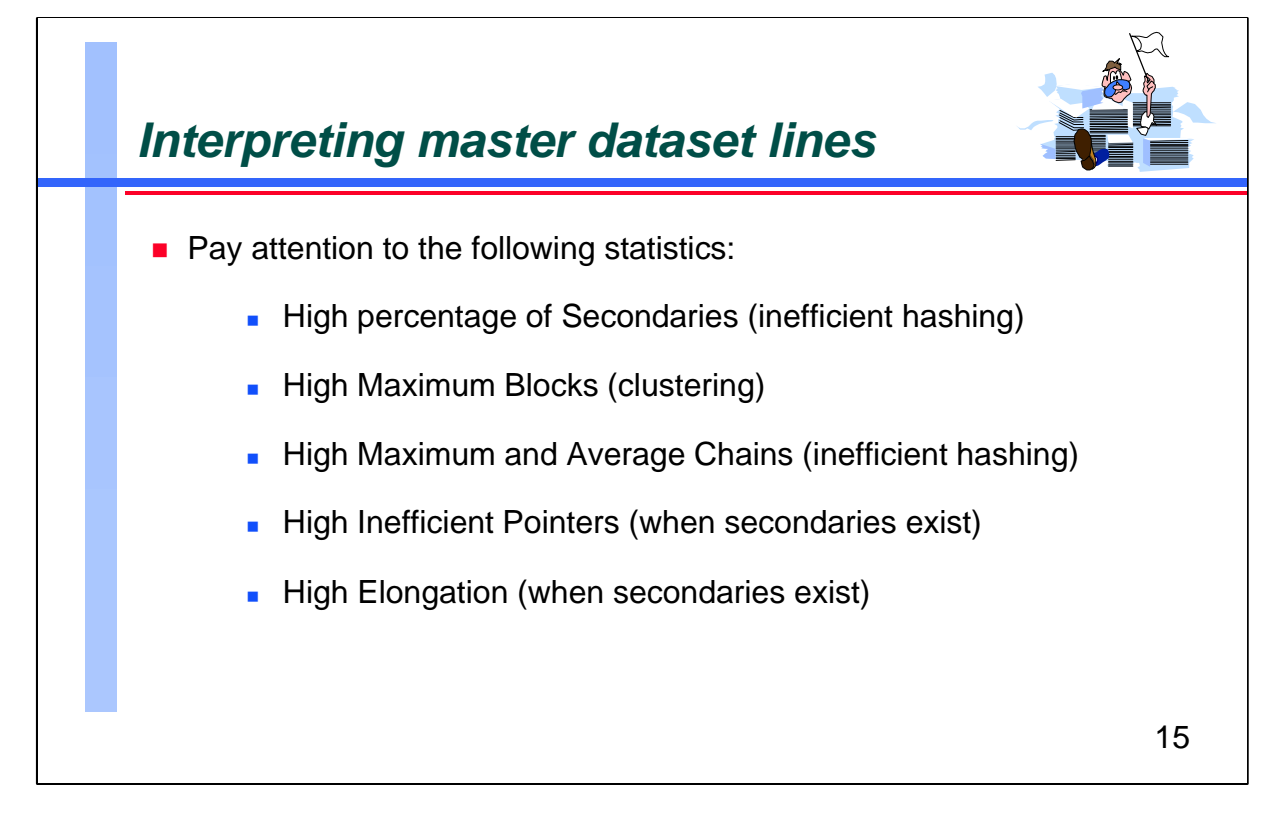

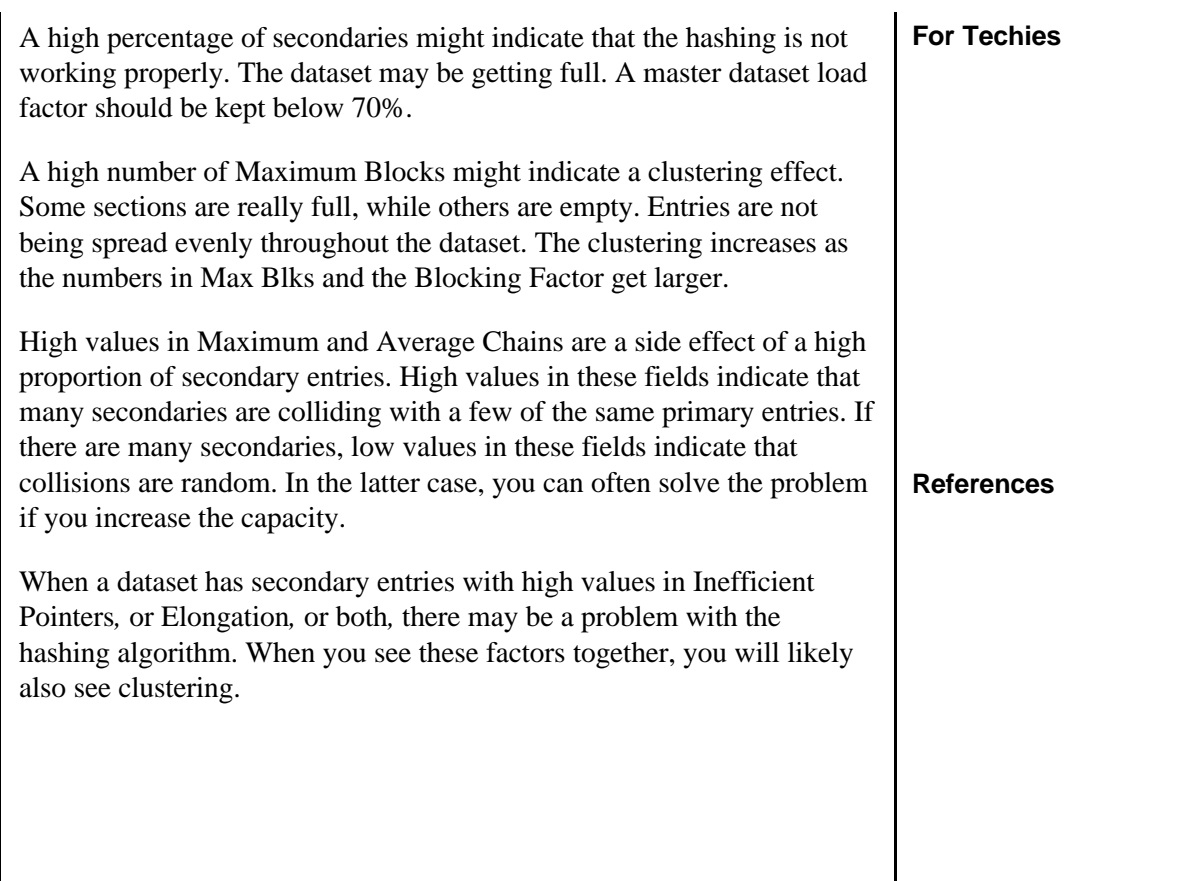

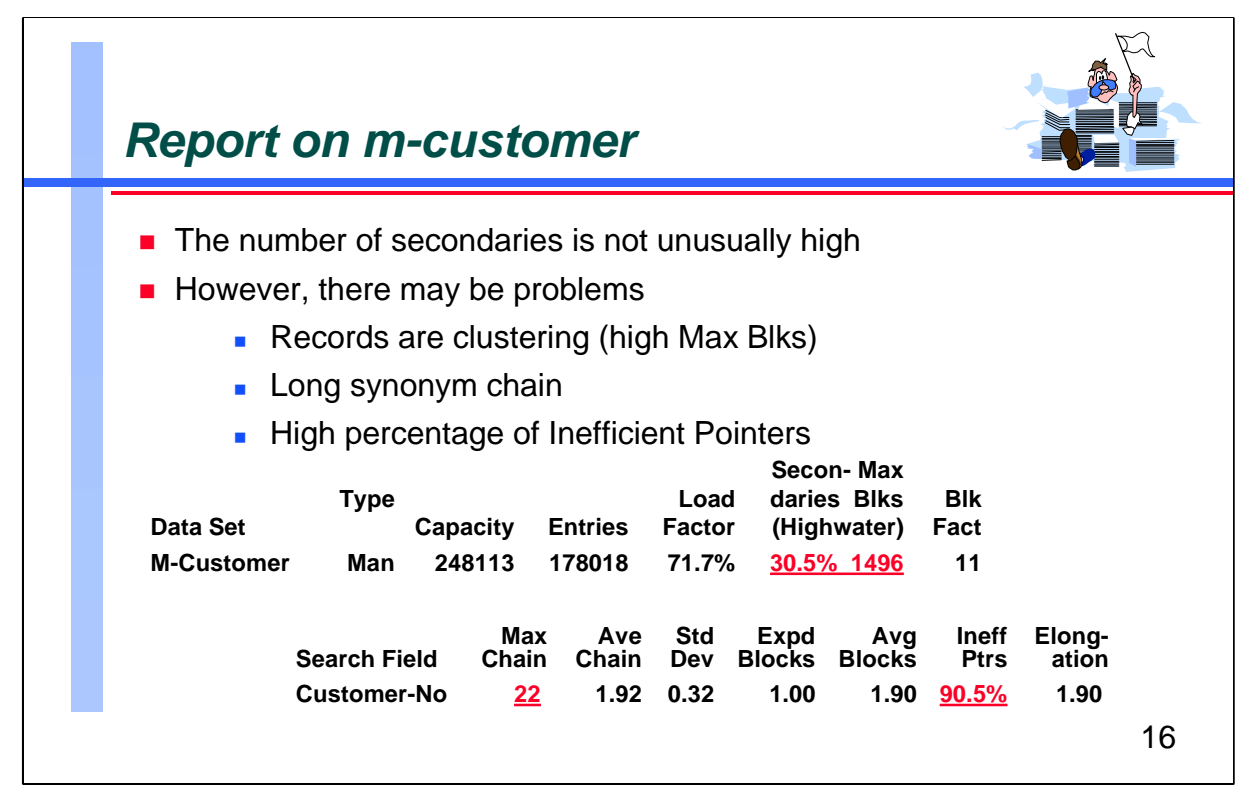

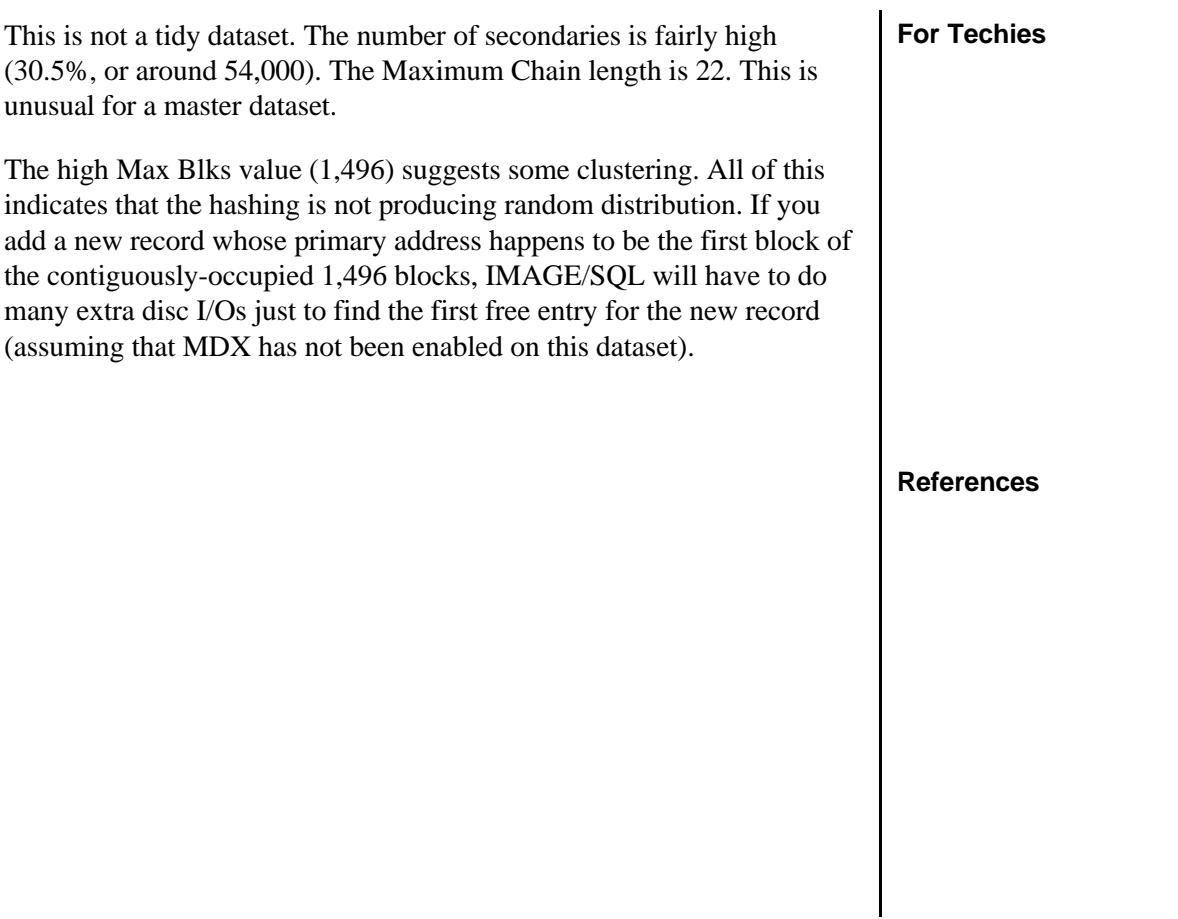

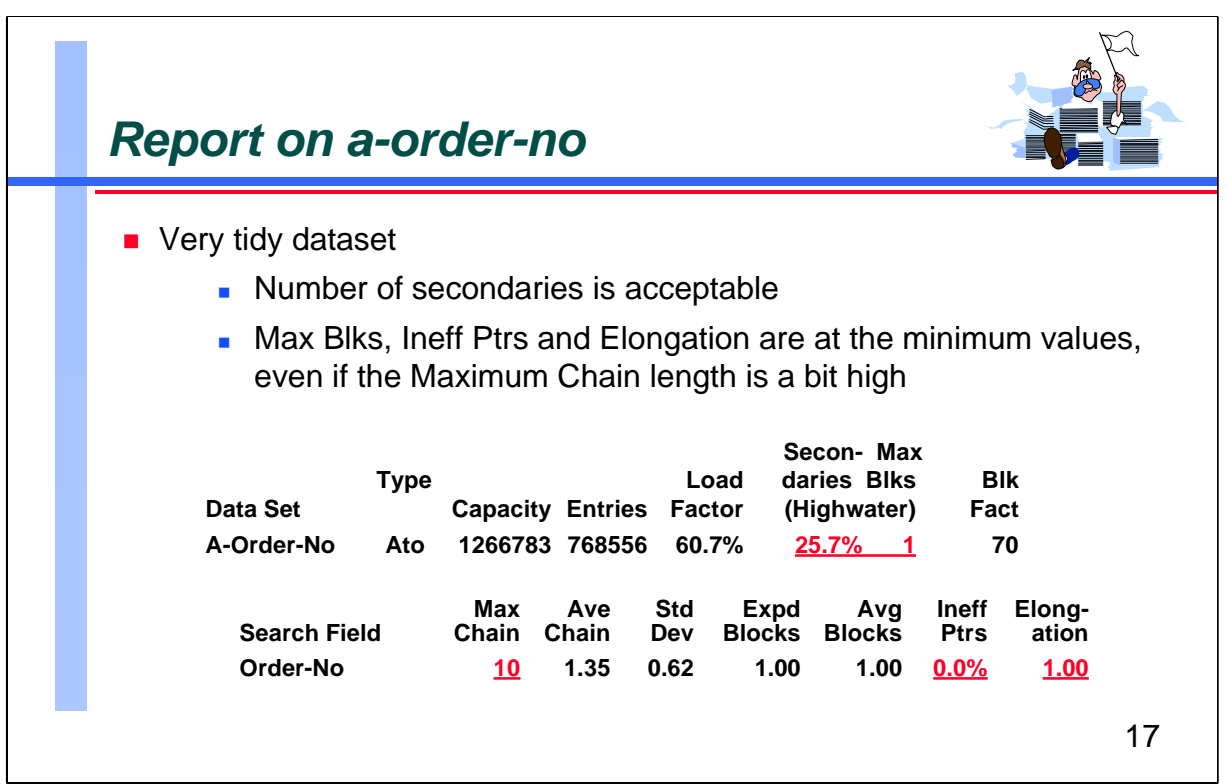

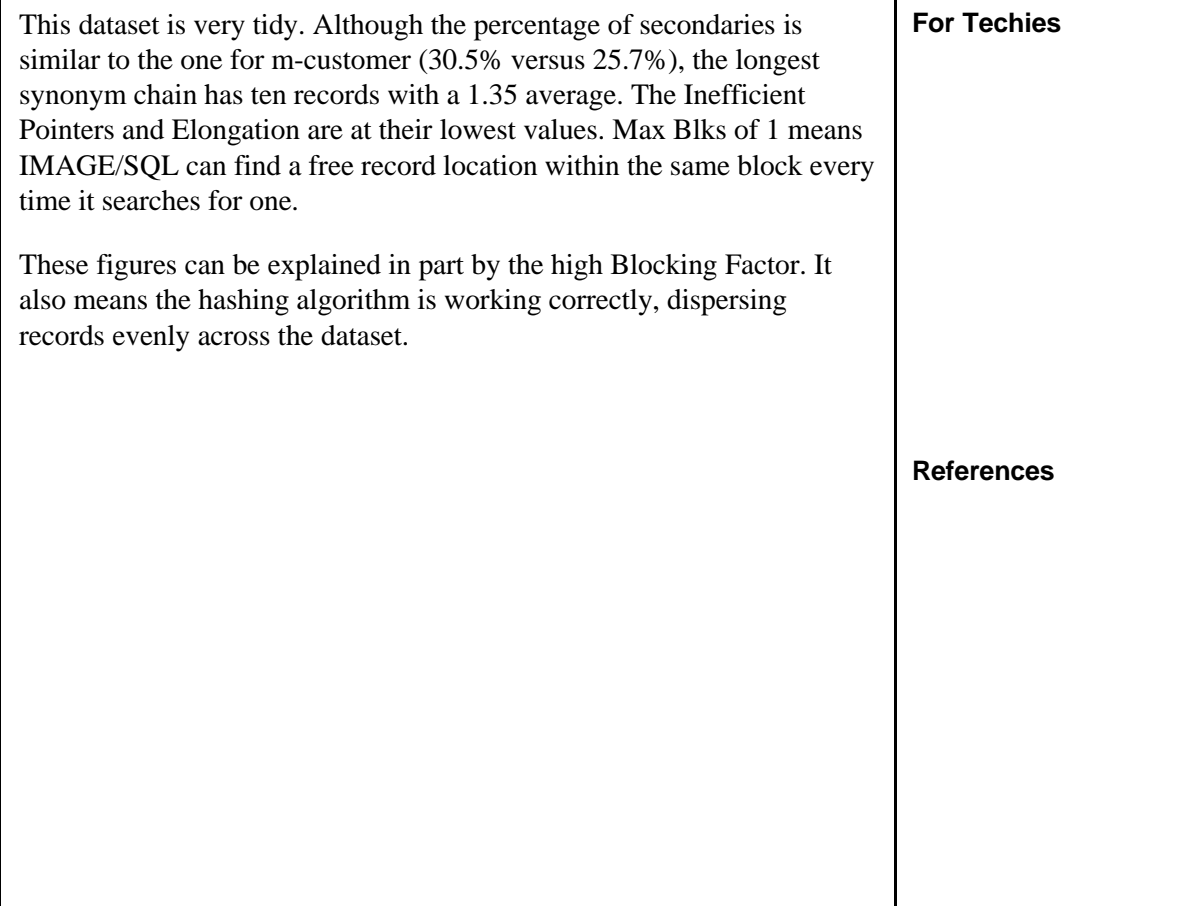

**Image Internals and Performance**

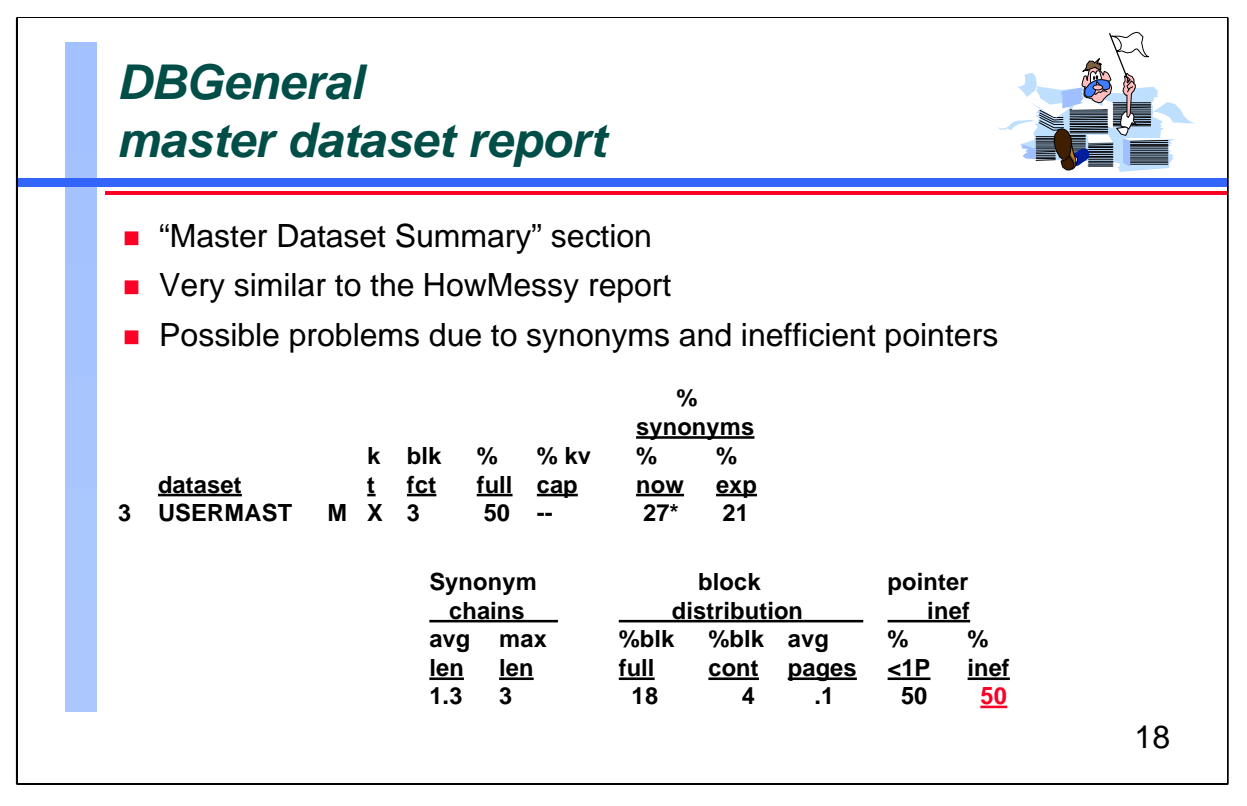

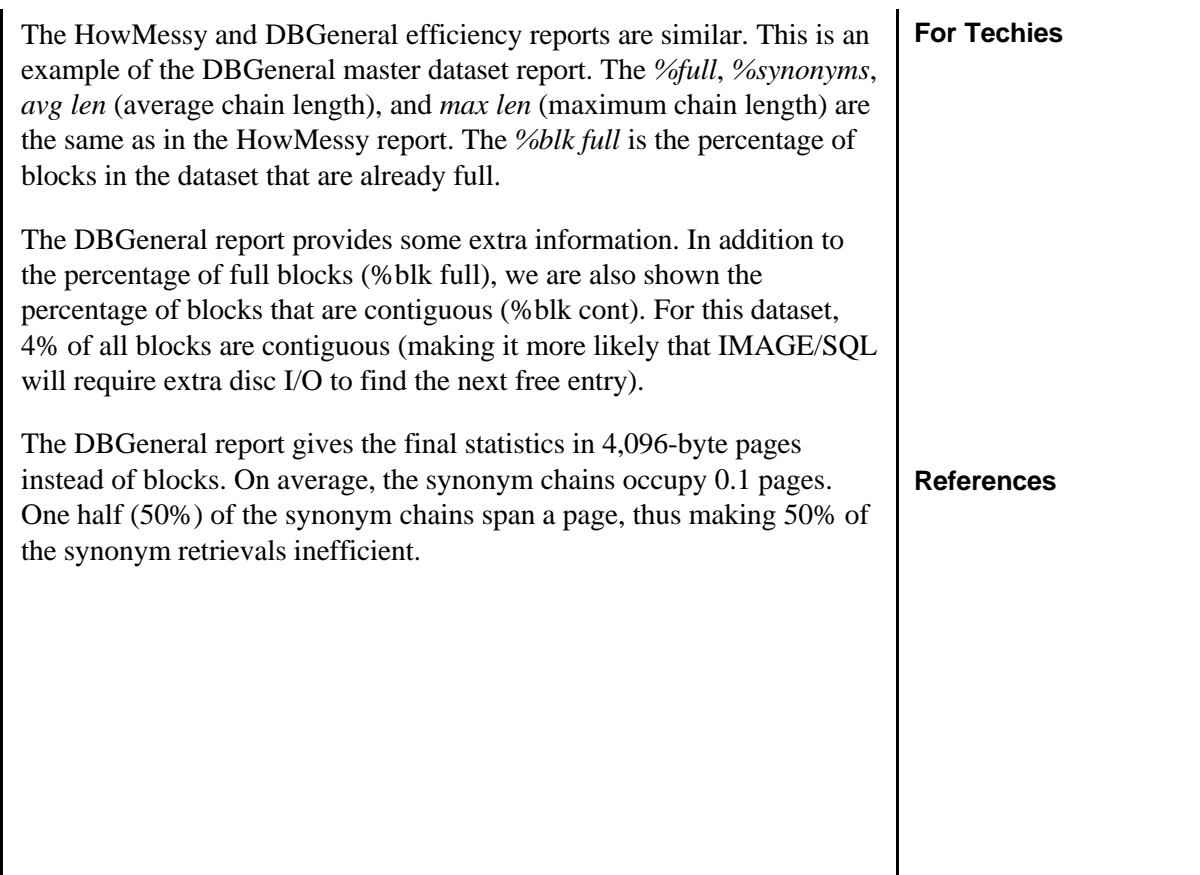

**Image Internals and Performance**

*Robelle-T077*

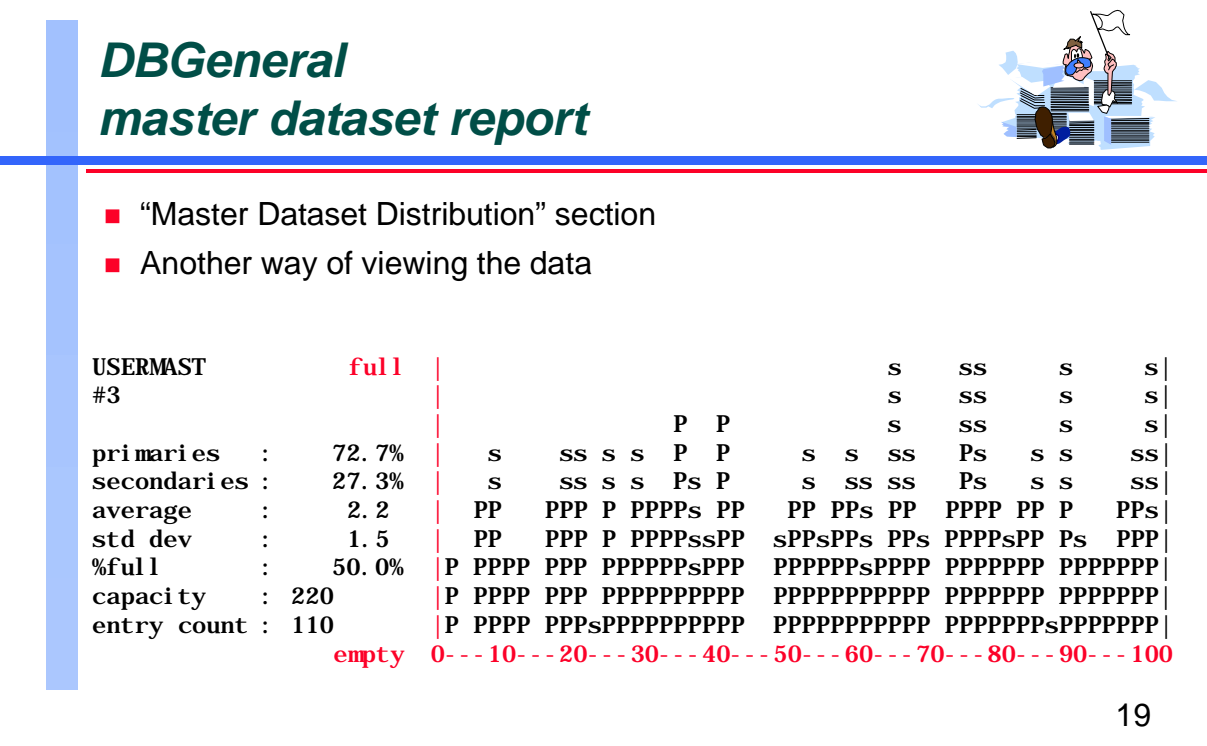

DBGeneral also provides a graphical view of the distribution of primary and secondary entries in a master dataset. On the left-hand side, you see the same statistics as in the previous report. The *average* and *std dev* are for the secondary chains in the master dataset.

In the histogram, the horizontal axis represents a percentile of the dataset from 0 to 100. The vertical axis represents the percent fullness, incremented by tenths. A vertical bar that is 10 letters high indicates a section of the dataset that is completely full. If it were 8 letters high, it would be 80% full. The letters *P* and *s* indicate the portion of the percent fullness that is occupied by either primaries or secondaries in each part of the dataset.

### **For Techies**

**References**

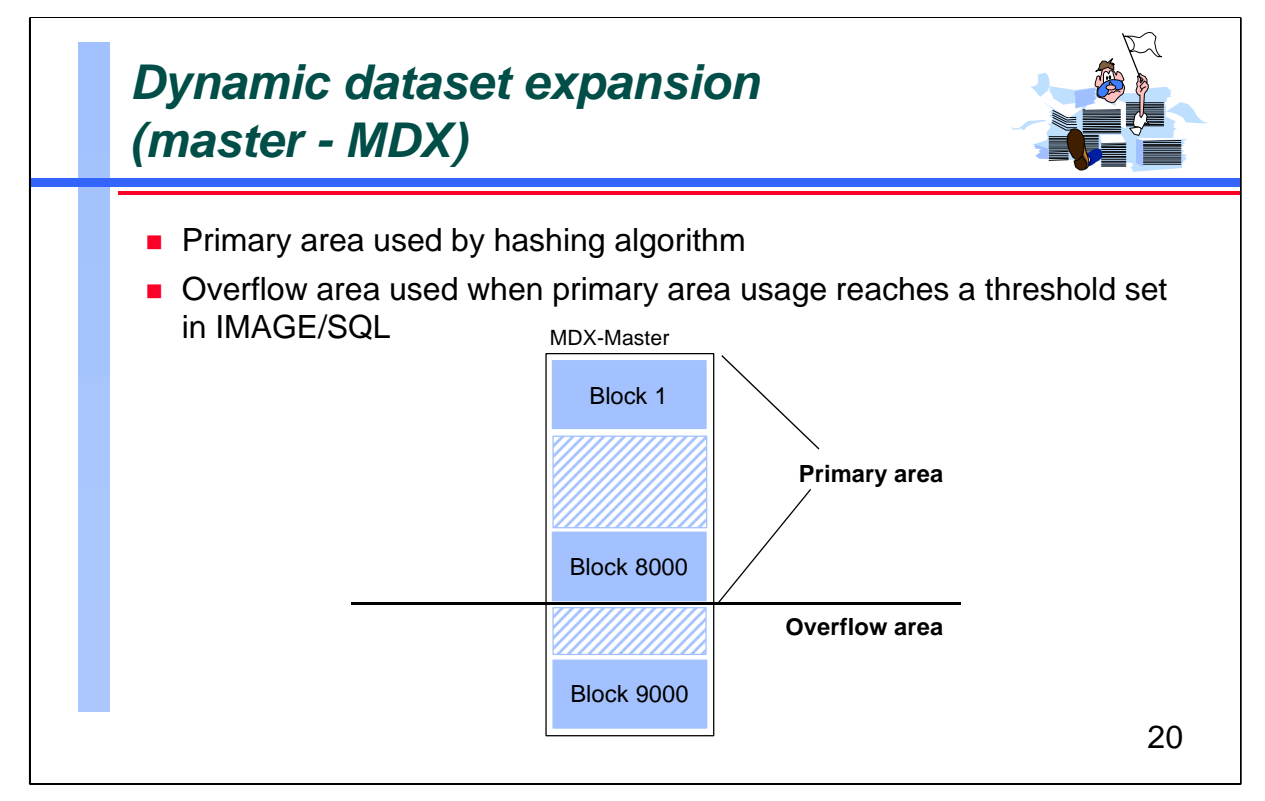

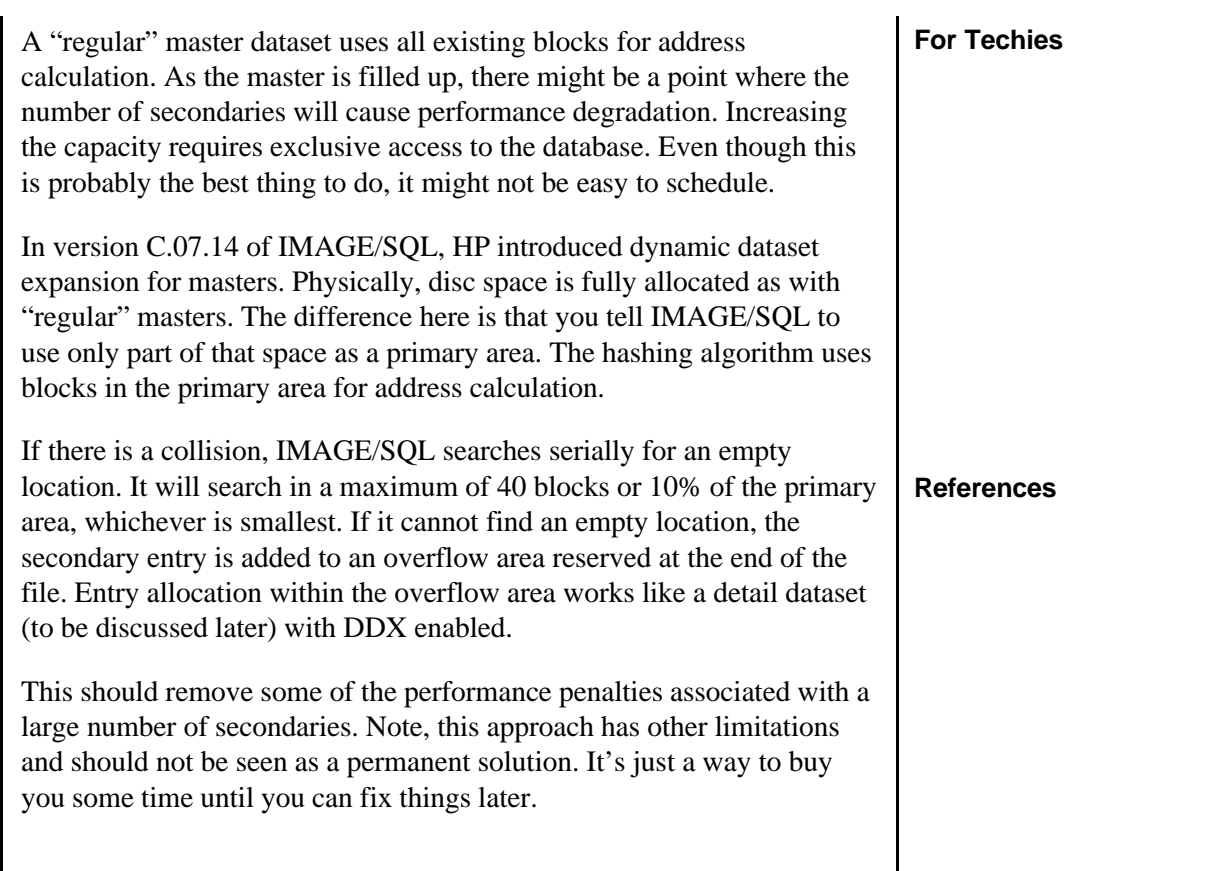

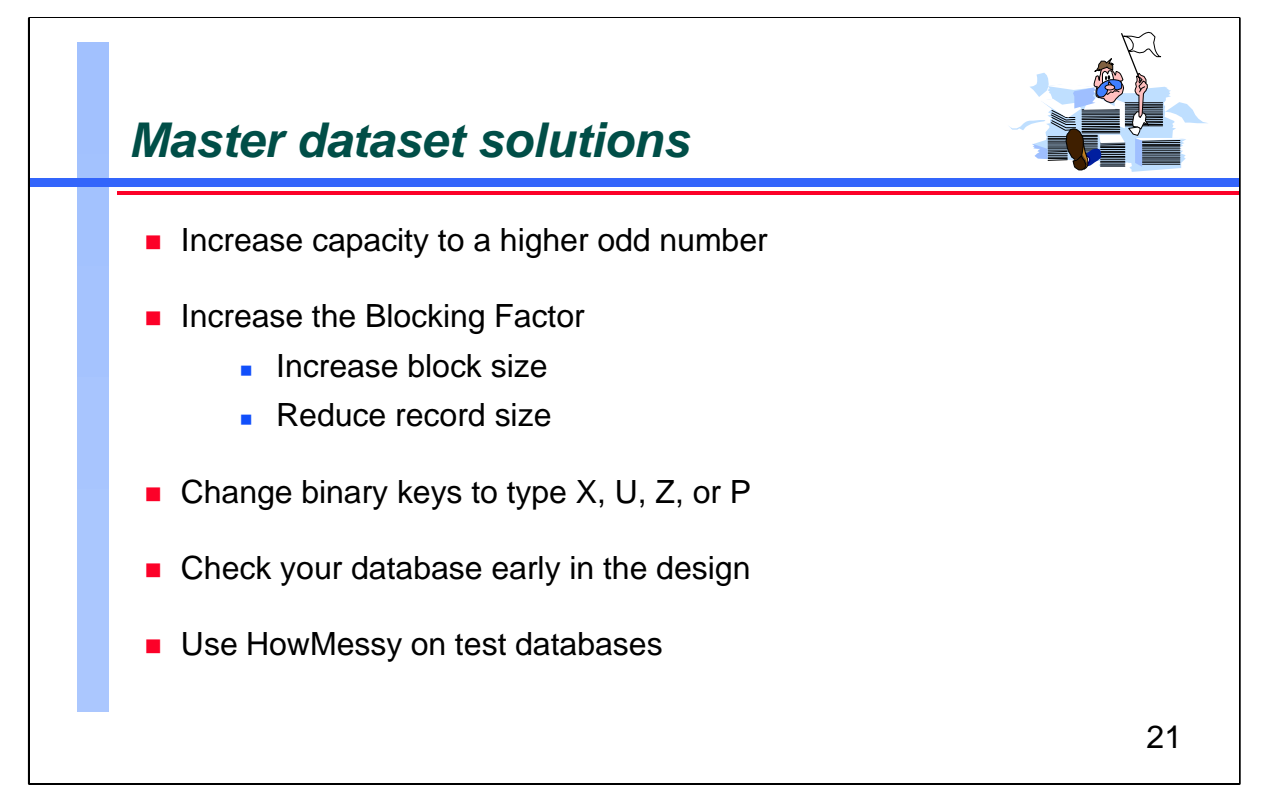

Because the capacity is used in the hashing algorithm, you can reduce secondaries if you increase capacity. In addition, it is generally agreed that a capacity with an odd or prime number provides better distribution of records. An capacity with an even number usually gives poor results; avoid a capacity that is a power of two (2).

Because all I/O operations are done in one or more blocks, you can improve performance if you put more records in each block. You can increase the block size with the Blockmax option in DBSCHEMA or with one of the various database tools available. The other option is to reduce the size of each record. To do this, use different data-types (I, J, or P instead of Z for storing numeric values) or assign the correct maximum number of characters in each field. In other words, do not use a 50-character field if 30 characters is sufficient. The idea is to save space.

Changing the search item data-type can also help the hashing algorithm. This algorithm varies depending on the search item type. Data-types X, U, Z, and P usually produce a better distribution of records. When allocated randomly, record numbers tend to be distributed more evenly. Record numbers produced from binary data-types, such as I, J, and K, are both easily predictable and more likely to produce clustering.

Keep in mind that it is easier to change a database structure when it is still in the design stage. Check your structure as early as possible. Ideally, you should try to simulate the production environment, then use HowMessy to look at the results.

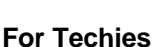

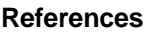

# *Analyzing the report*

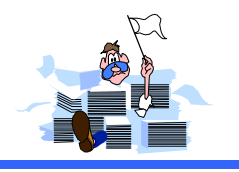

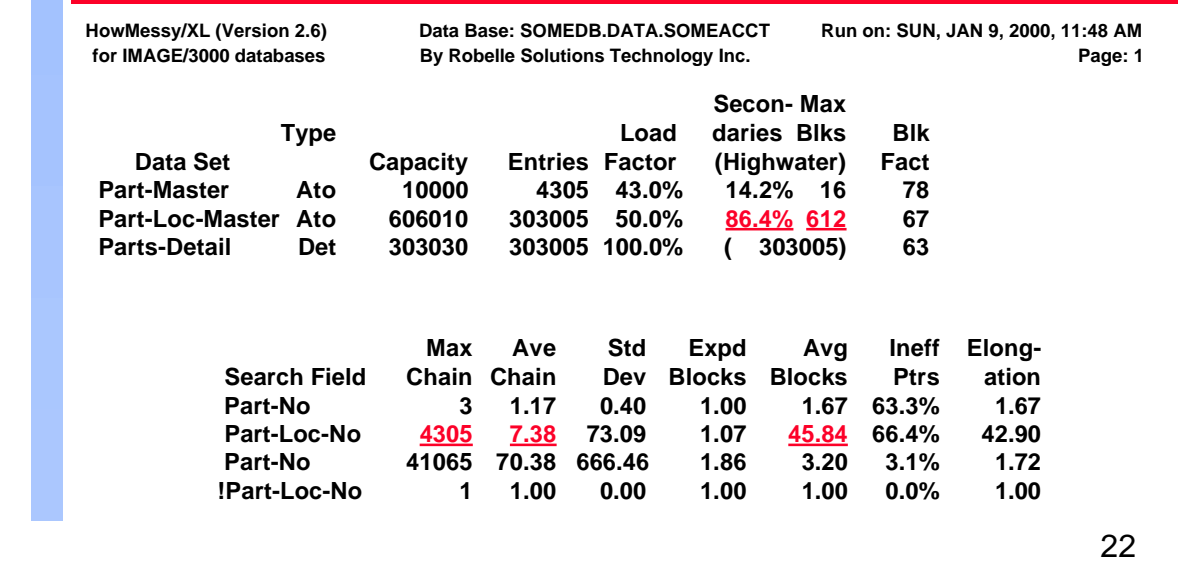

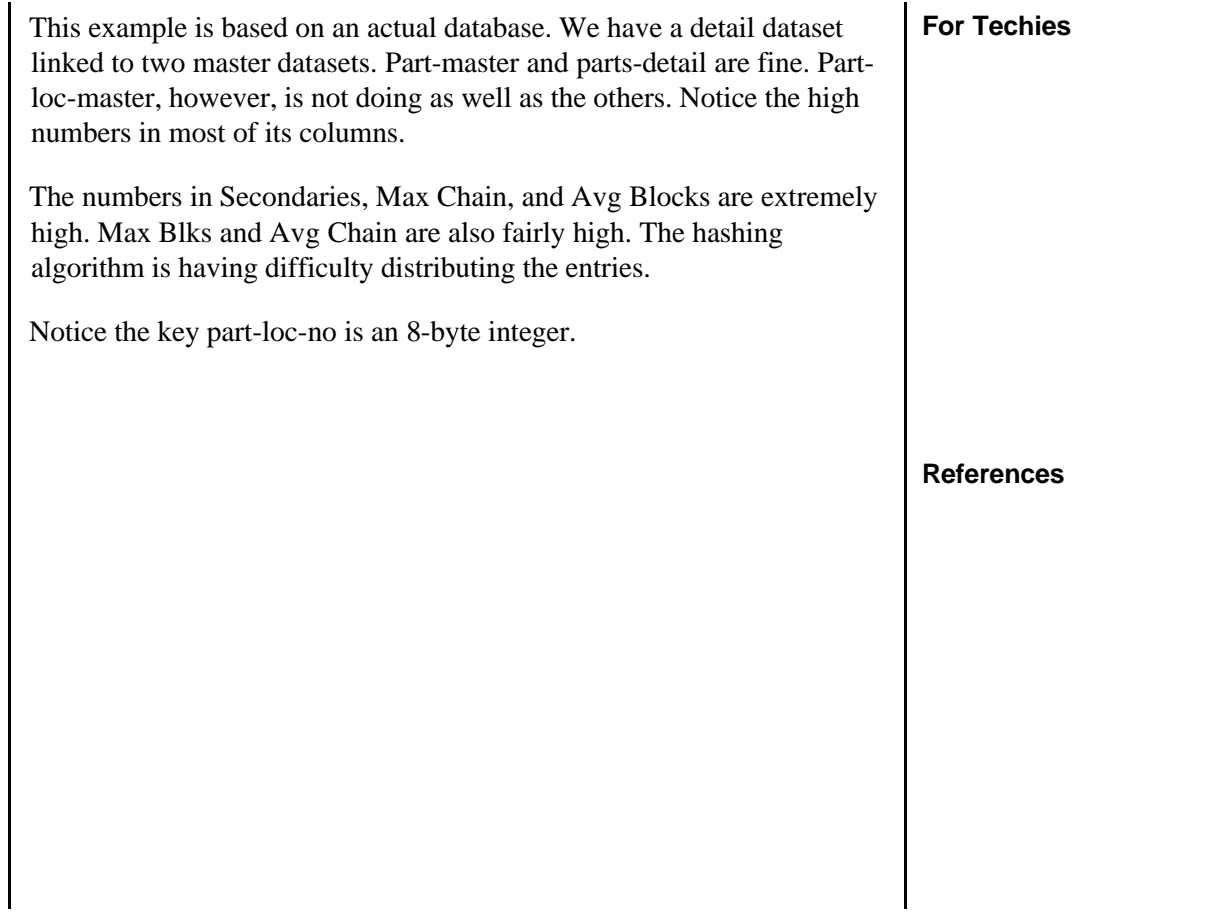

# *Solution #1: Change key type to byte and retain data values*

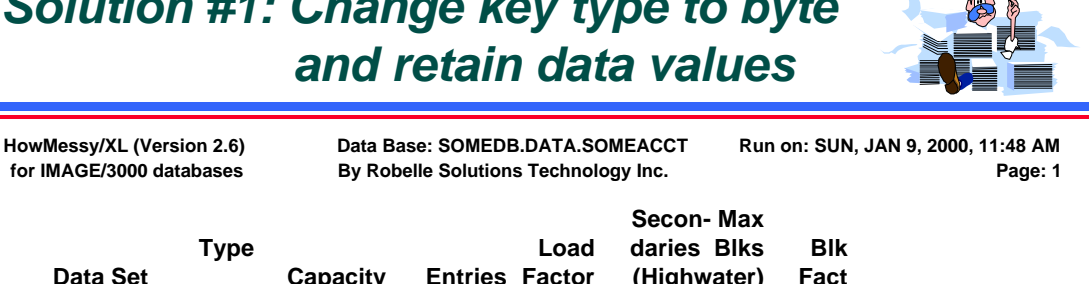

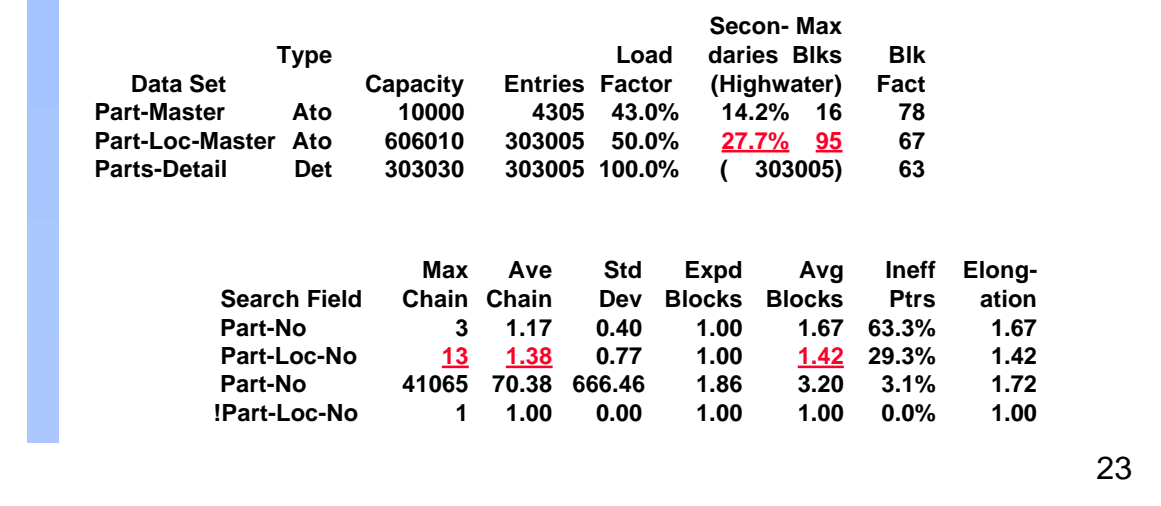

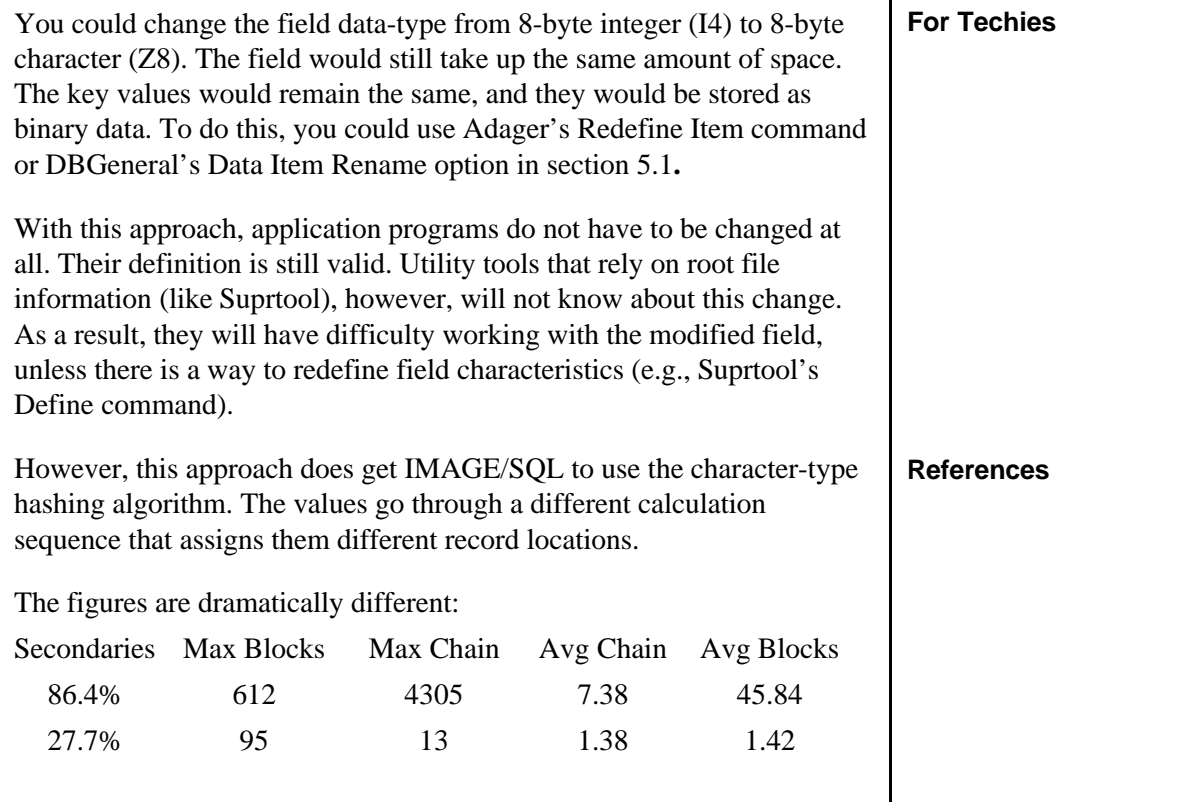

# *Solution #2: Change key type to byte and convert data values*

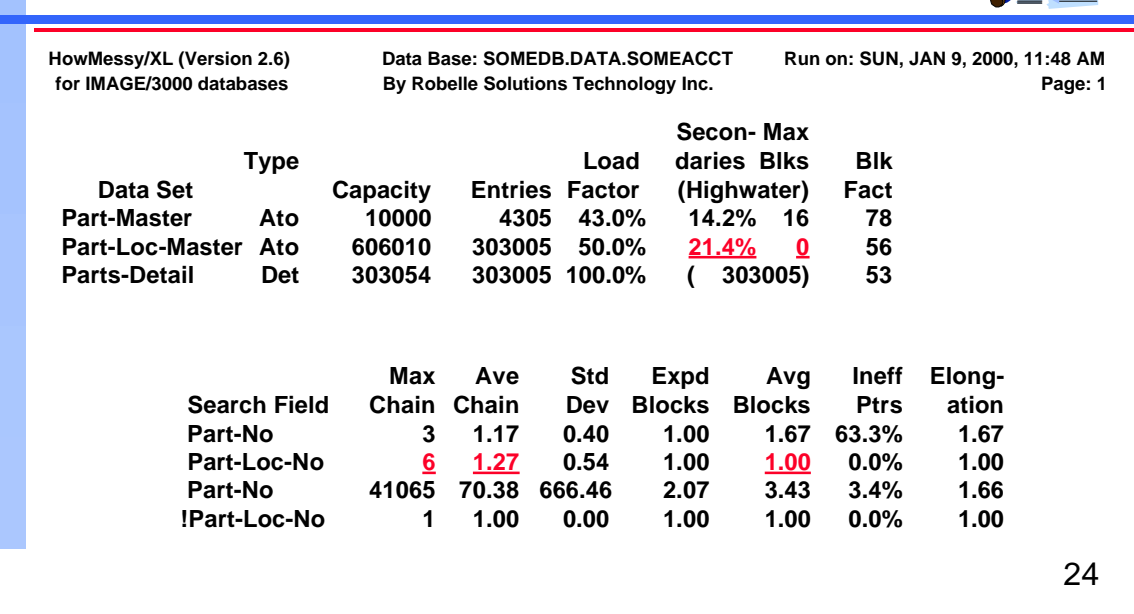

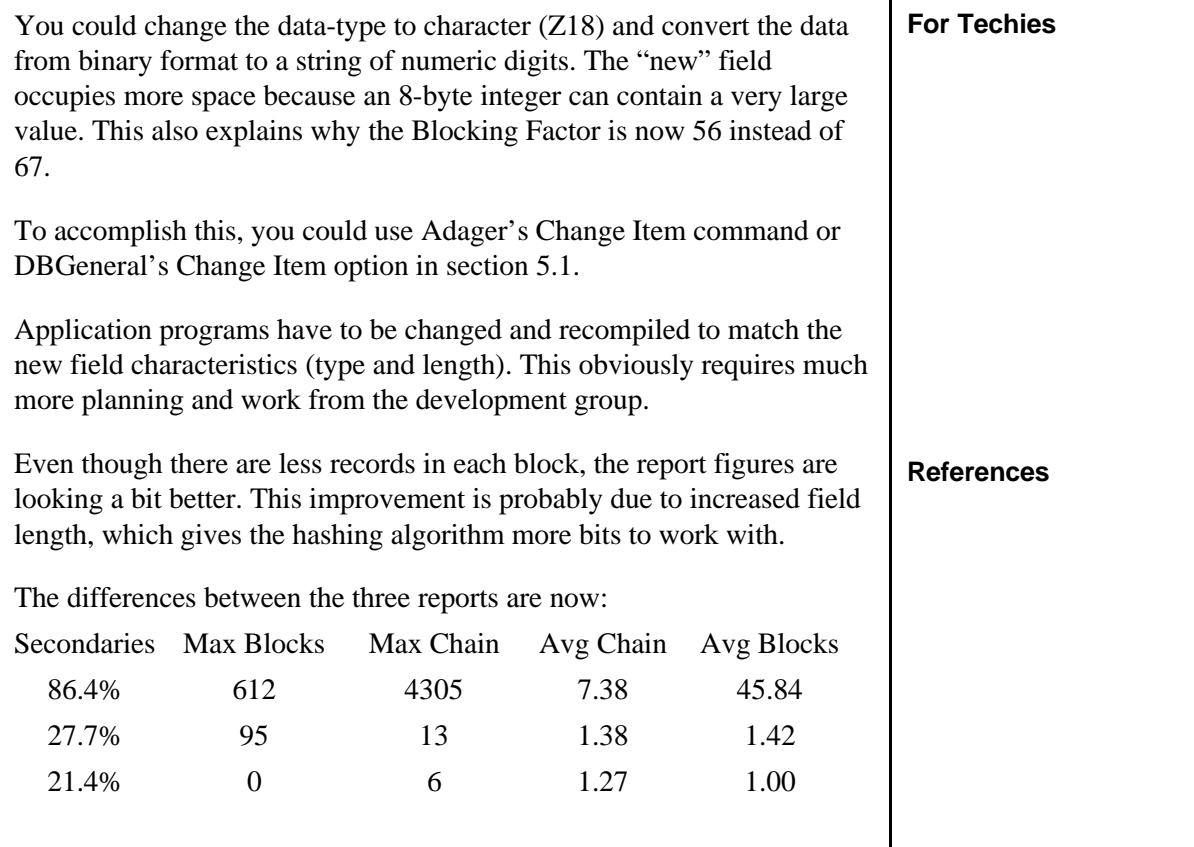

# *HowMessy sample report (detail dataset)*

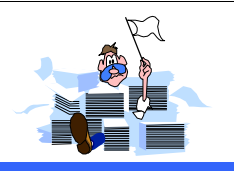

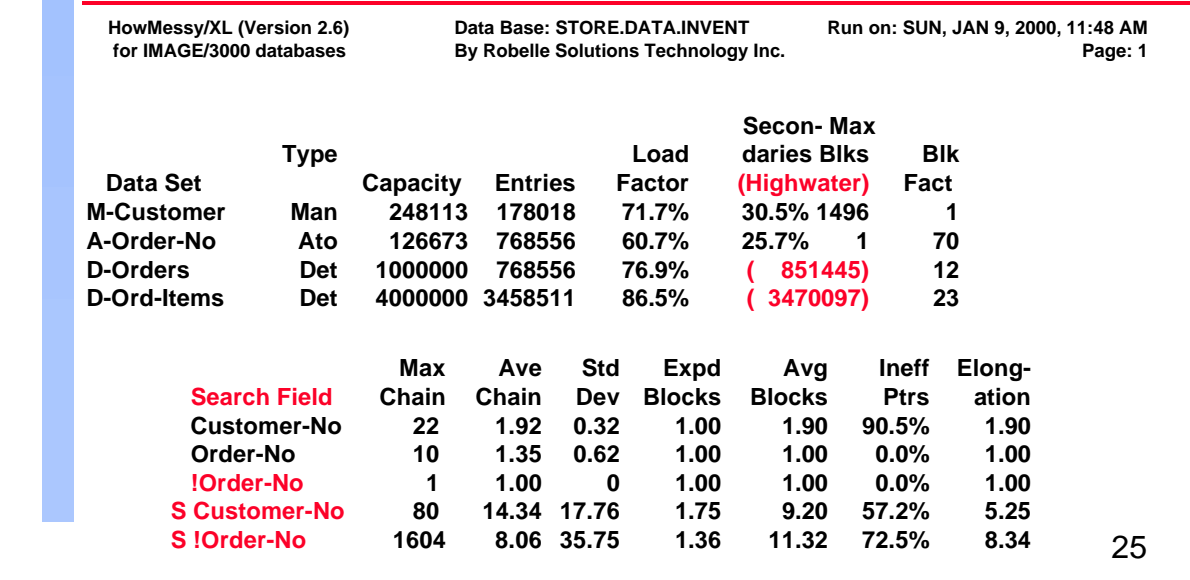

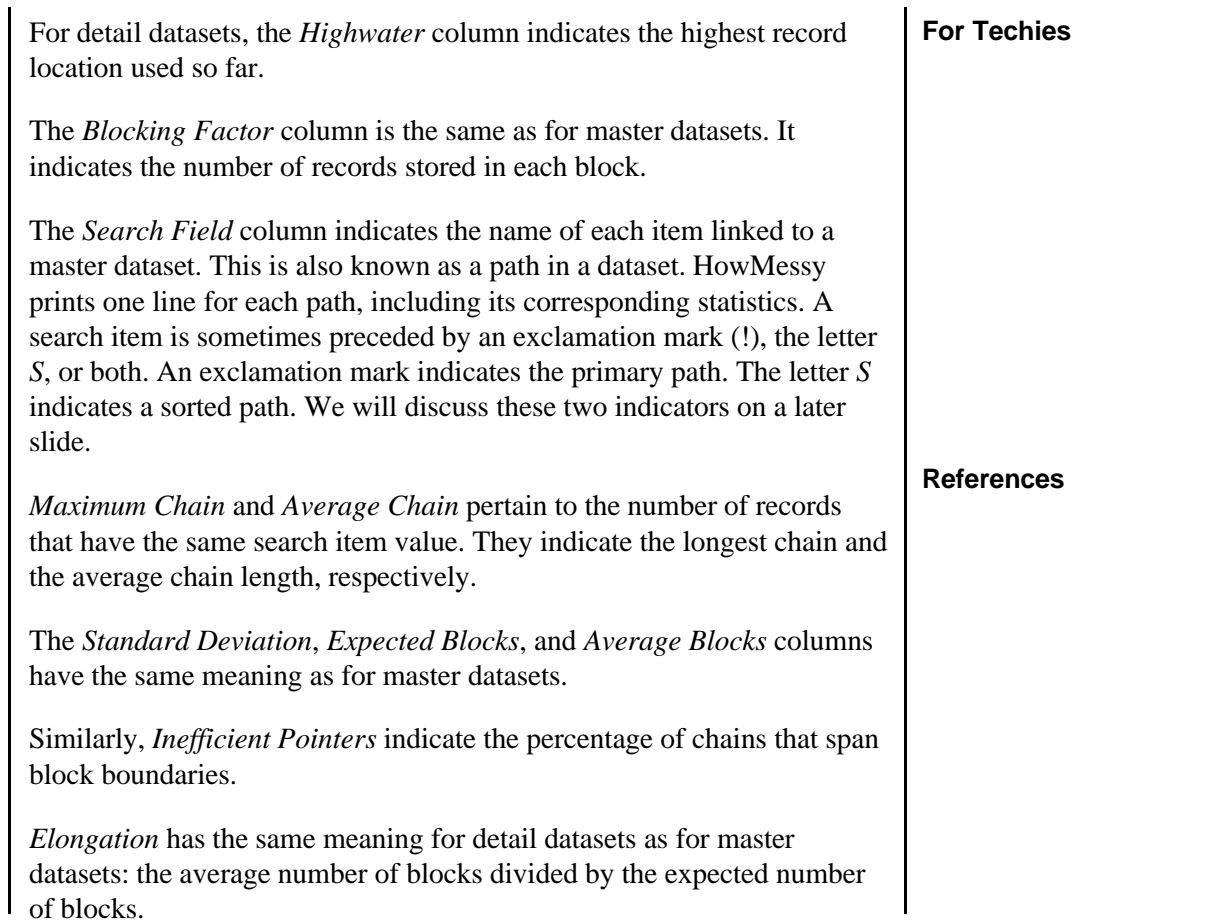

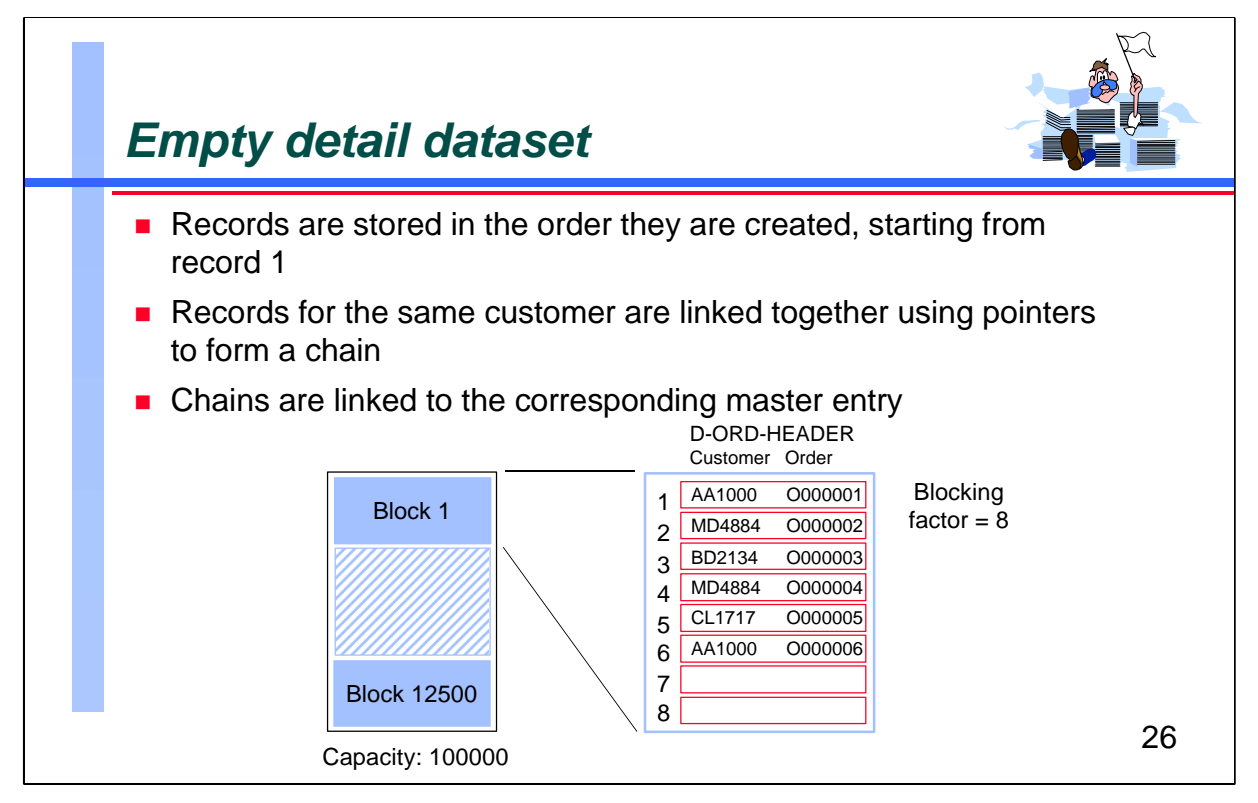

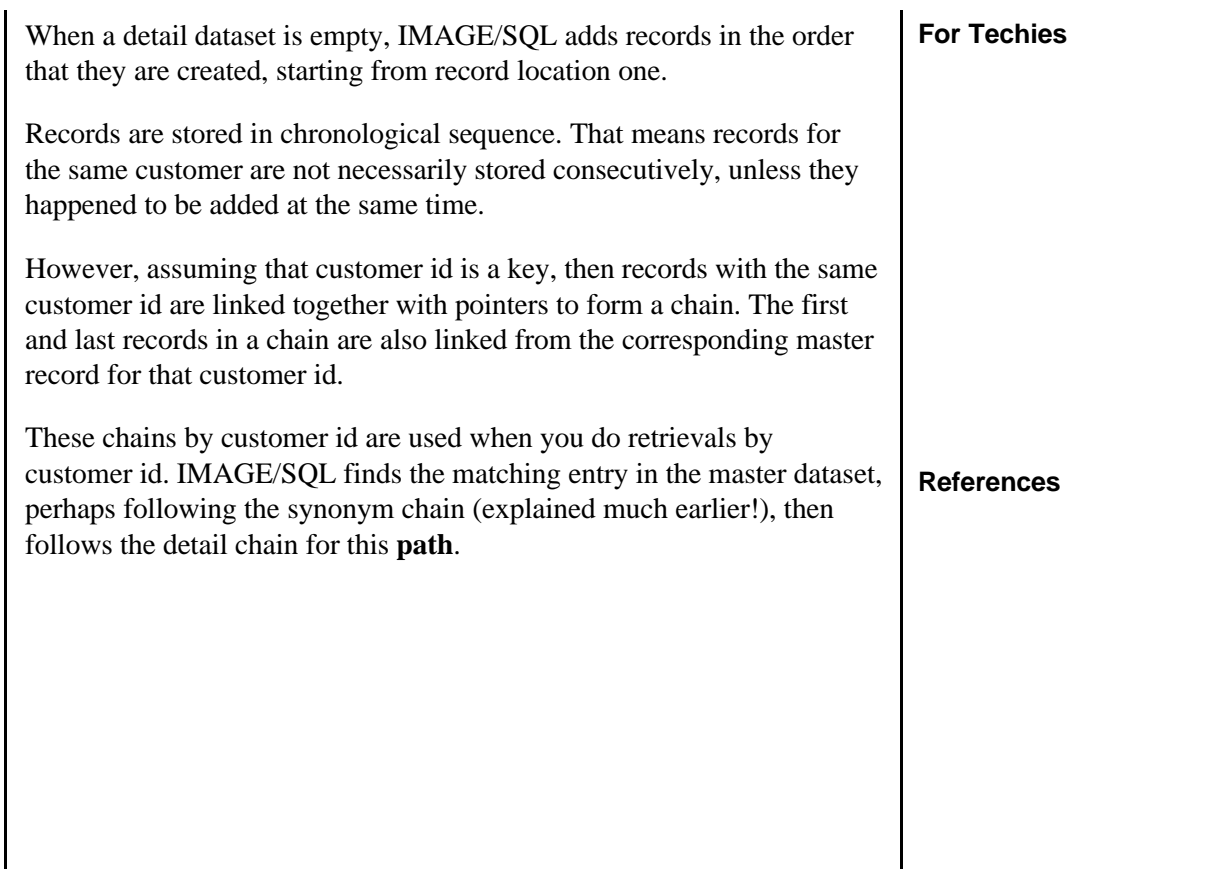

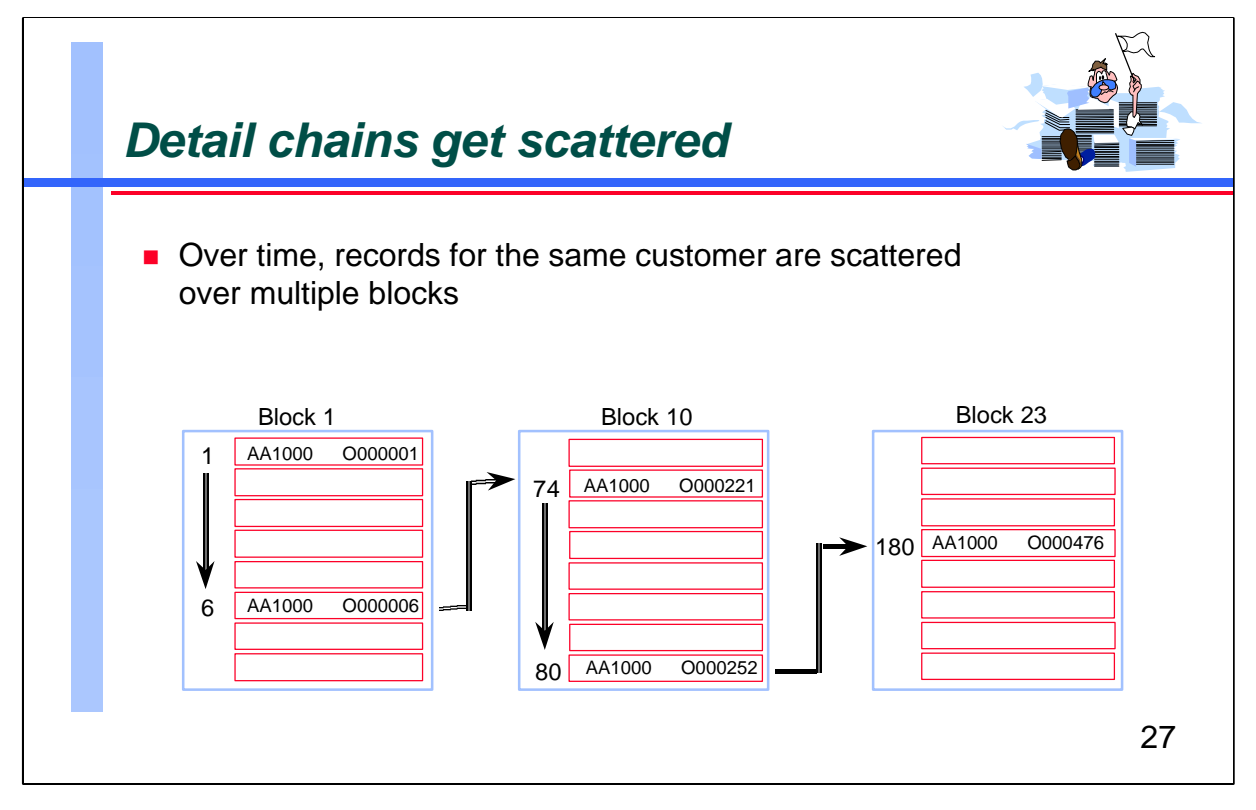

**References** As IMAGE/SQL adds more records to the dataset, the chains for any given key value get longer and span more blocks. The more active the dataset is, in terms of additions and deletions, the more likely that adjacent records on a chain will be in different blocks. As a result, IMAGE/SQL has to perform a lot of extra disc I/Os to read a whole chain for a given customer. In the worst case scenario (but a common one for active datasets), IMAGE/SQL does one disc I/O for each record in the chain.

### **For Techies**

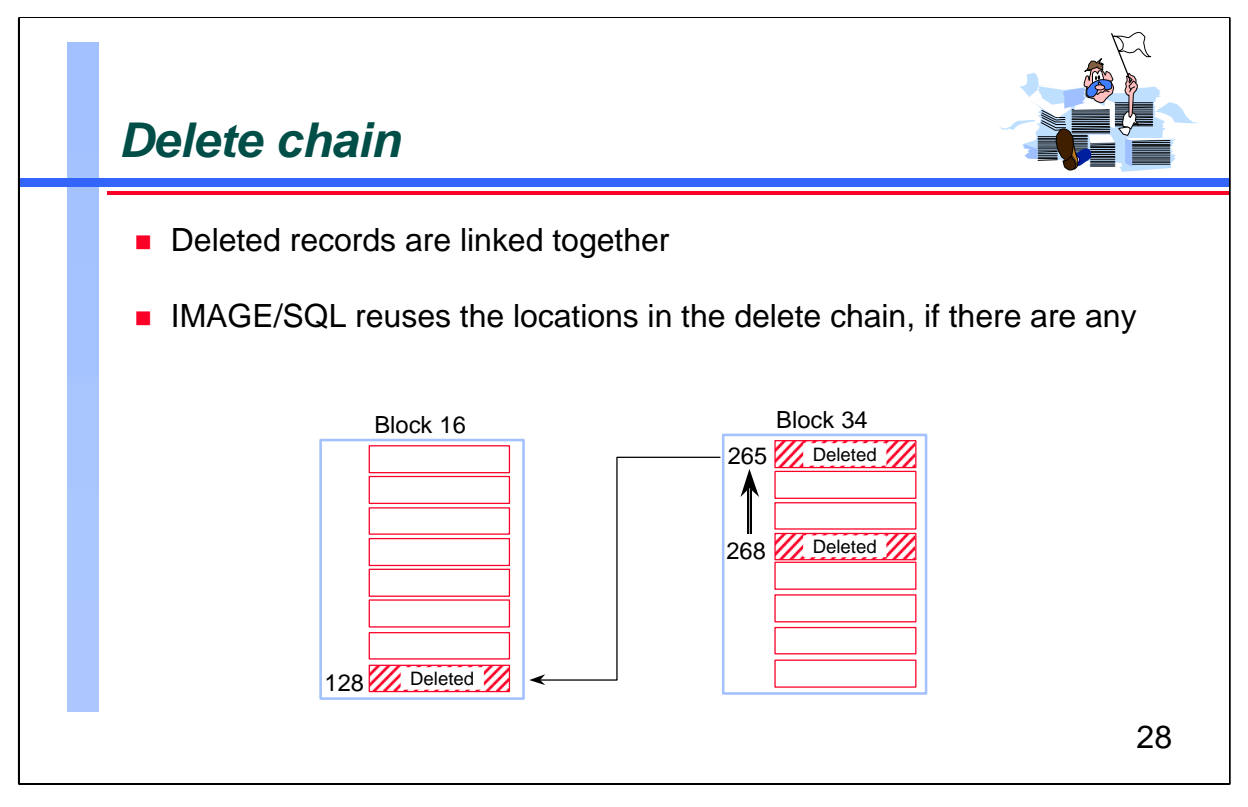

IMAGE/SQL adds records to an empty dataset in a sequential fashion. However, when IMAGE/SQL deletes a record, that location is opened up for reuse by a new record. IMAGE/SQL manages this reusable space by linking all deleted locations together to form what is known as the **delete chain.**

To conserve space, IMAGE/SQL reuses locations on the delete chain before assigning a new location that has never been used. It does so by going backward along the delete chain. In other words, the last entry that IMAGE/SQL deletes is the first entry it reuses.

Only when the delete chain is empty does IMAGE/SQL allocate a new location from the available space at the end of the dataset.

The delete chain does not differ from any other chain. If there are many deleted records, they are dispersed throughout the dataset. When you add or delete a record, IMAGE/SQL needs to do a few additional disc I/Os to maintain the delete chain.

# **For Techies**

### **References**

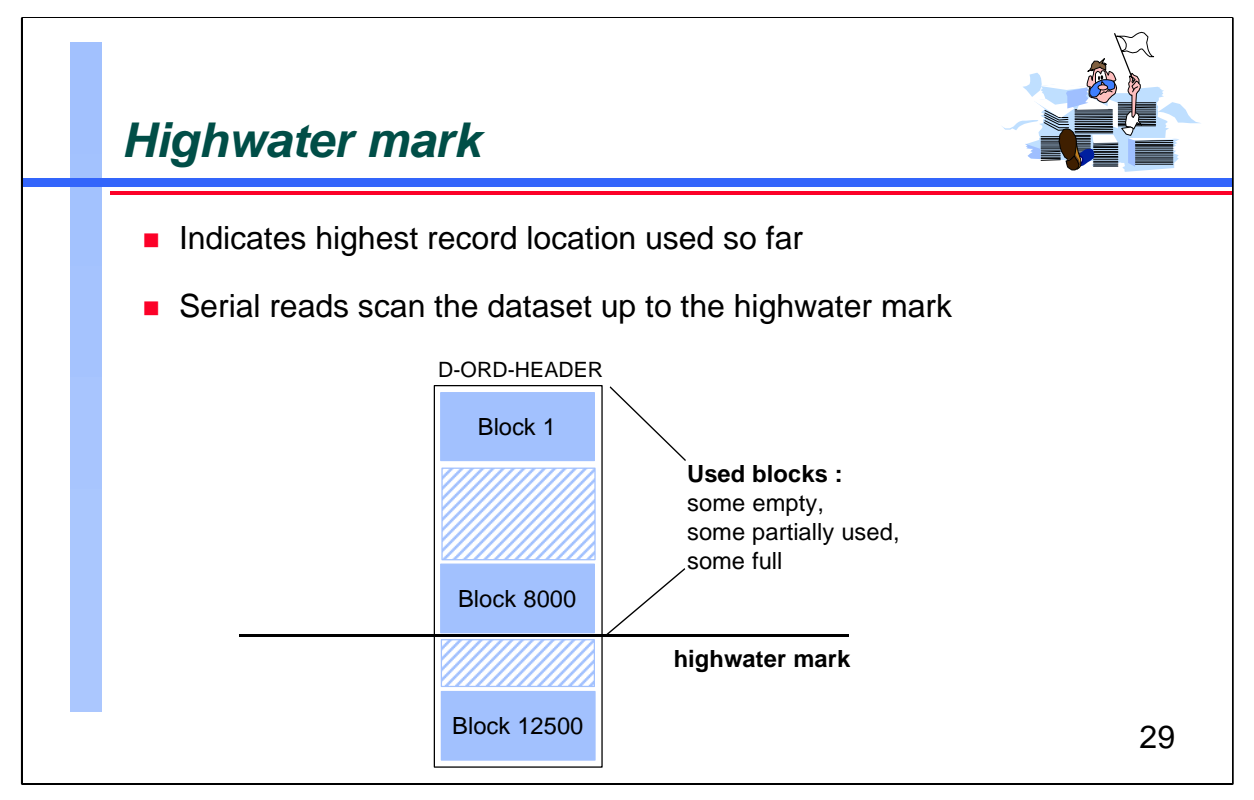

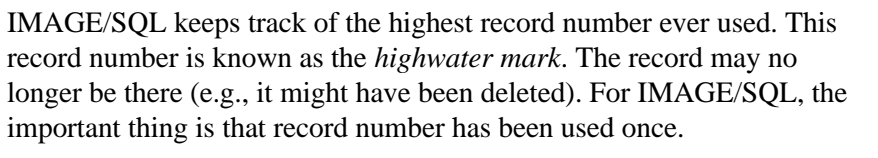

In an active dataset, many records are deleted. As a result, the current number of records is often a lot less than what can be stored between the beginning of the dataset and the highwater mark. Nevertheless, serial scans still read up to the highwater mark, which means IMAGE/SQL ends up performing a lot more I/Os than if all the records occupied consecutive locations at the beginning of the dataset.

### **For Techies**

**References**

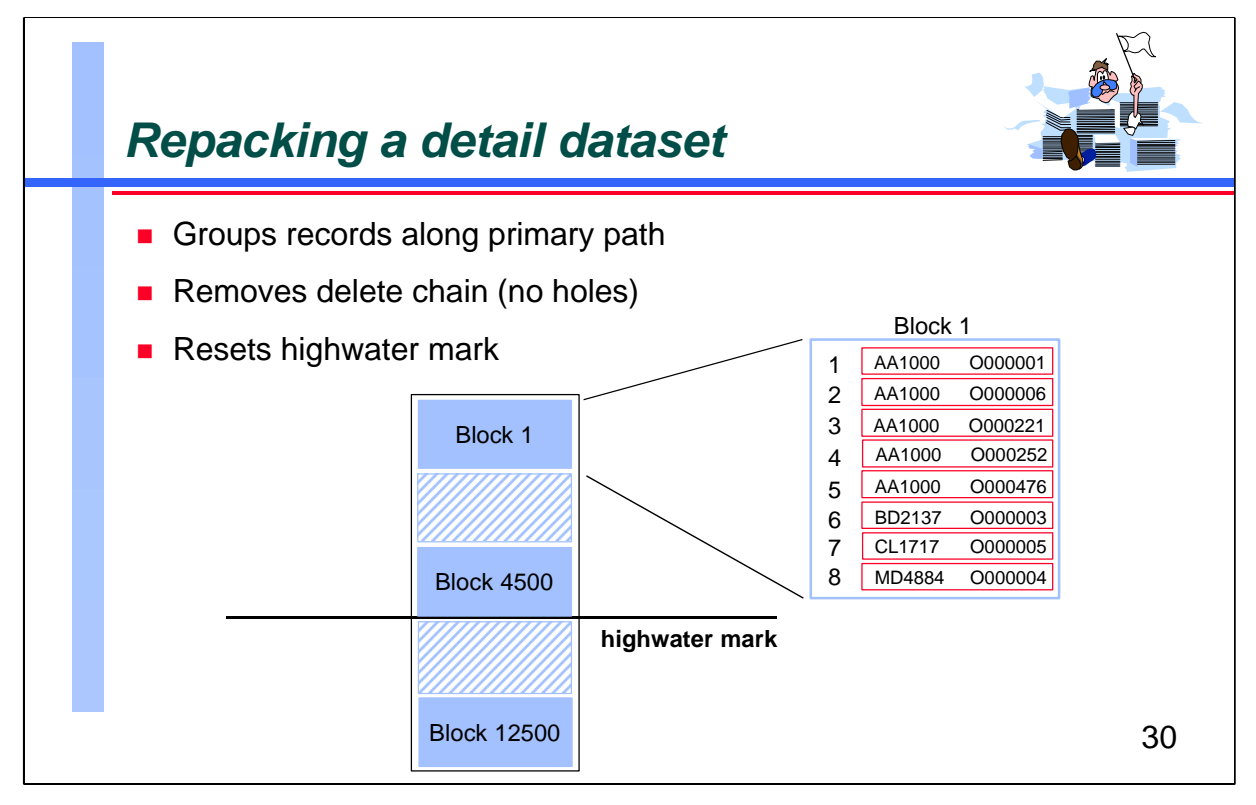

![](_page_29_Picture_180.jpeg)

![](_page_30_Figure_2.jpeg)

![](_page_30_Picture_115.jpeg)

![](_page_31_Figure_2.jpeg)

![](_page_31_Picture_157.jpeg)

![](_page_32_Figure_2.jpeg)

![](_page_32_Picture_93.jpeg)

![](_page_33_Picture_247.jpeg)

We once again see how the DBGeneral report is similar to the HowMessy report. The *number of chains*, *avg length*, *max length*, and *std dev* correspond to the similar columns in the HowMessy report. DBGeneral also provides the number of chains for each path.

While HowMessy reports efficiency in blocks, DBGeneral does so in 4,096-byte pages. The *avg pages* is the average number of pages that each chain in the path occupies. The *%<1P* is the percentage of chains that occupy a single page (retrieving these chains does not cause any extra disc I/O). The *%inef* is the total percentage of chain pointers that span a page (i.e., are inefficient).

DBGeneral also provides information on the delete chain.

**References**

**For Techies**

![](_page_34_Figure_2.jpeg)

![](_page_34_Picture_112.jpeg)

![](_page_35_Figure_2.jpeg)

![](_page_35_Picture_130.jpeg)

![](_page_36_Figure_2.jpeg)

![](_page_36_Picture_113.jpeg)

 $\overline{\phantom{0}}$ 

![](_page_37_Picture_130.jpeg)

![](_page_37_Picture_131.jpeg)

![](_page_38_Figure_2.jpeg)

![](_page_38_Picture_106.jpeg)

 $\mathsf{l}$ 

![](_page_39_Figure_2.jpeg)

![](_page_39_Picture_121.jpeg)

![](_page_40_Figure_2.jpeg)

Unless they are static, all IMAGE/SQL databases eventually become inefficient. HowMessy (whether you got it from Robelle or Adager) and DBGeneral provide reports that let you analyze the efficiency of your databases. Understanding the report is easy, once you understand some of the internals of IMAGE/SQL. Then by monitoring your databases regularly, you can make sure that you get the best performance from your IMAGE/SQL applications.

### **For Techies**

**References**